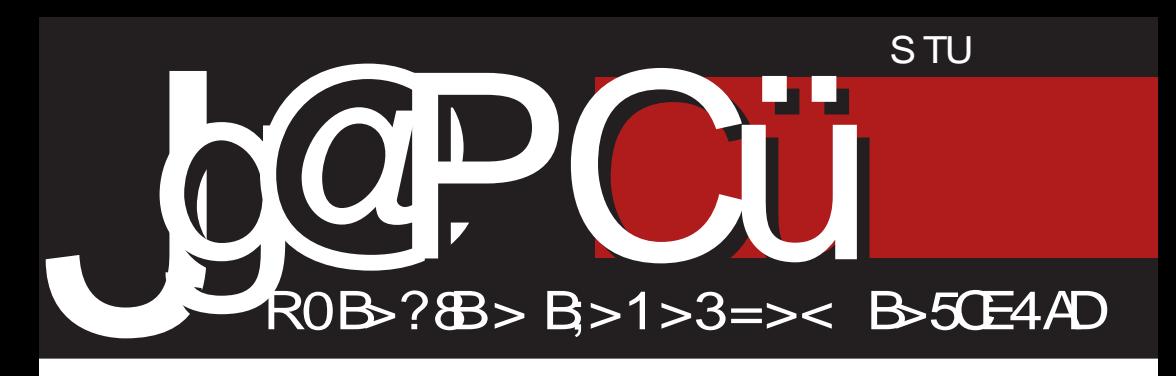

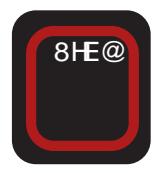

 $C7@$ c 8 @ LB@D7 fe DEL7 IJ7 87807 L: HP?@ : ?I JH8K9?@  $418 =$ 

 $C7@$ c 8 @ LB@D7 fe  $L:HP$ <sub>2</sub> $\emptyset$ A40C! 8CC4 ' 038 % 0H4A0

H7J2; ECCEDI bKJEHJLE '; AEC; H9?@BDE ; BU?FE: ? J?C KIBEL?C7

## $\%$  K>;/ . 835+

#### $! / \sphericalangle$  - C 9: 6+?/ E89?32 ?/ : B34+ 3B > @, 3 \ = 3 > - 34+

 $\bullet$  : 1:9 C 7 @  $\alpha$  / \$ ((IL: JK LHE  $\mathbf X$  FHE: 7D C; I; 9 (: : L7: ; I; J D7@EFKB7HD?@ : ?IJH8K9?@ FE ?PLEHK 880->F0C270 17A1;: 7C DO @ E8@ L28E DELK L: HP?@2 " 06480  $418E$ "  $0=90A$ %D??H !&DG  $J\%$ 42884M \$ ( J = C4A? ABB4M / > AB=  $$$  ( ? AD=27 0=6 ! &DG \ 7 | EF?] @IFEHPLEHD-EHC79?@AE@D7IJE@7 FEAH@ ?ED: L7`D: : E=7^7@ AE@L?Y: D 3 K J 7 A E 7 A J K; BD ? | J 7 H @ J K E: C; I; 9 : 7D7 7 P E: H ^; D & H PHE=7 I; D ?K D7YBYK FH J>E: DEC 8HE@ . 7FHBK IK E8@LB@D: @EY 1: J?H? DEL: L: HP?@ D7@EFKB7HD?@ : 3 JH8K9?@ \* 1 D=0D  $%$  ! & DG\$ (  $!$  D1D=CD  $? (010H = 18E G)$  #7IDE @ :  $7$  ICE  $2$   $7$  $B$ L:  $B$ A: CKA:  $7$  E:  $78$ : H CEAE@: L: FHLE FH: I J7L2J? +: I KH? IK D7C E=H7D? : D? B& I JLE FHEI JEHK 171 EF 3 K ? D 3 C E C E=B : 7 FH : 1 J7L? CEIL:

 $T$ P8EH @ F7E D7 - D1D=CD A7E FH: I J7LD'A7 \* 1D=CD <7C 'B'@ +:: @ : 7 FH: I J7LTC E @ DK E: D7@EFKB7H D702 : 3 JH18K970 A7: 7 E802L? ILE02 DELK L: HP?@ \* 1D=CD E8@LB@@ DEL: L:  $HP\&0$  I J7D: 7H DE D7 I L7A $3$  Y: I J C:  $1:9?$  E 17: 7 ICE : L7FKJ FH : IJ7L $\overline{12}$  \* 1D=0D 17 \*=80H EAHK; D@C H7: D; FELHY? P7JE 17: FH: IJ7LB7AC E \* 1D=0D I7 D; A7C : HK=7C EAHK; D@C H7: D; FFI HY?

37: HK=E FH: IJ7LB@D@ D?ICE TC7B? : BCK "7AE @ " 06480 JH DKJDE FE FKBYHD7: ? JH8K9?@ FE FEA7P7J; BOC 7 880 + F 0 0 270 FH : DEI J I C E : 7B : E7 @DK 4180=D , 7 DELTC 1 J78 TEDTC L:  $HP$ ?@C7 4180=01: : HK ?CE @: DEC  $K: L$ ; = E:  $D$ ; J7AE : 7 D; C7 :  $B$ C; YJ7 @ FHEHO; J \$EBAE D7C @ L7 7D EL7@ J; AIJ FEA7PK@CE ? JCC; YJE CK FEIL; [K@CEEL7@HE@

 $($  : 1: J?P FHFH C B@D7  $^{\circ}$  2.7 + 7 4180=0 3 FHE87B ICE L7H@DJK I7 #\$" EAHK; D@C H7: D; FELHY? F7 FEYJE D? E #\$" D?I C E EFY?HD?@ F ? 7B' E = ? 7D D7I J7L7A @ : 7 FH : I J7 LTC E JE EAHK ; D@ H7: D; FELHY?

" ELE=7 FKJ7 ICEI: FEJHK: ?? : 7 BFE FEFKDICE IL: IJ7D: 7H D: HK8HA: : BC E L7C I AH DKJ? F7`D@ D7 DELK C7BK YAEBK K HK8H99? S\$7AE: 7 V & 7B7 YAEBY (2481 DB) @ P7LHY; D7 7 D7IB ^ K@ @ C7B7 YAEB7 (8680 . F2J7D@ @ FHE  $=$ HTC AE@IBK? P7 E8@LBQ27D@L7Y3

 $: 94$ 

FK8B4797@ 7BPELE= FKJ7 FHB7=E^: D3-TOJ: HD: JK: HKYJL: DTC CH ` 7C 7 ? CE 8 HDC KH ^ 7 QC 7

": 7BQ ICE K FEJH7P? P7 DELTC 7KJEH? C7 ' 7 @: DEC 171 J7DAK H: 7A9?@ D7  $A7D7RK$   $0B<< 7 + 1 + B3R$   $D7$ 20 H: DE: : D: JI: HL: HK DEL?7KJEH?IK  $D7C$  FHPD7B: 7 IK  $TC$ 7B I JH7>7: 7 I:  $FH@L: JH> : EBP? P D. 12-KHDEJ? K$ I EFIJL: DE PD7D@ ? I FEI E8DEI J? ? ?P FH: K8: ^: D@: 7 C? CDE=E JH" "CE E: 7KJEH7 \$71 D?@ IK I: ?17C ? KL: HP? : 7 EFH7L:  $7D3$  H7PHE=7 P7  $|JH5$  D?@ 878 +: AB IK D7C : 7 D7C E IKLY: P7>J: LD? 7 I LE@ PD7D@ ? I FEI E8DEI J? IK FHLEC FHBAEC ?: EA7P7B 7 D7C D: 87 J: IBFE L: HEL7BD7 H ] : E^ 2J: ? I 7C ?D7 D7Y ' A7D7B?KL; HU; I; A7AE IL; < KDA9^ED? Y; 37 IL7 F?J7D@ D7 H7IFEB7=7D@ L7C @ ? L; [ FEPD7J7 7: H I 7; FEYJ; BBH BK=EDI EH=

E1 217D@

 $\% + \sqrt{C}$ 

& E | I E E 8 E : DE =  $IE < L$ :  $H$ 

 $-94$  $$1:39.35 + 38 + N 84 + 7 / \leq K8.35$  $6+$ ?8339, 19?9:83>:/, 835  $"396++:3$  $B$ ?:  $F83$  >:  $/ . 835$  $6/5 < +8. + 8 \rightarrow 8 + 8 \rightarrow 764$  ?3  $6 + 28365 = 9$  $M$  645.9 D+: 3  $/5 \Rightarrow$ : +  $! +4$  \$ + 8 + 49 = 9 ? 3  $/ 68 + 1 > 81 + 8$  $65 < +8.1 + \% < 973$  $65 \le +8. +19$  9NB9?3  $6/5 < +8. + 8 \rightleftharpoons +83 + 764$  ?3  $% +5 - 34 +$  $65<+8. +;$  :59?3 M 6459 \$9:39. +  $135=36 + ?309?3$  $\frac{1}{2}$   $\frac{2+469}{91}$  91. +89?3  $Q39?+8$  : 395+: 3 948 91. +89?3  $+63.9:91. +89?3$  $?+8 > 6+9$ ?3  $/4 + 8$  J  $> 1 + 64$  $9: +8! /53$  $+?$ : 339 \$: 9.  $+89$ ? 3  $*6+3+33$  $+:59$  &  $+8=3$  $&= 0 + 8"$  9NB3  $65 < +8. +;$  /  $\leq 3$  $6 + 373$  39?3  $8 + 1 + 833$  $1/8 + Q3 + 9$ ?3  $"396+" / 8+, 3"$  $\frac{1}{1} + 035 + 9$ ,  $\frac{1}{1} + 1 +$  $"396+%43"$  $% + / Q153$  $/4 + 8! + 169?$ &36234+ &36+L3  $R+A$  $16 + 78$  DI  $/53$  $*9:+8$  94 >:  $98 = +5=$ %  $000 \ll 7 + 1 + B$  $B$  ZR  $3 - 0$ ,  $1 / 89$ .  $1$  9; 1  $P: 9F \rightarrow 63$ :/ 6  $-198 < 9:1$  $2 = 63 : 6 \cdot 198 < 9:1$ 

# <span id="page-3-0"></span>Jg@PCül7: H7@

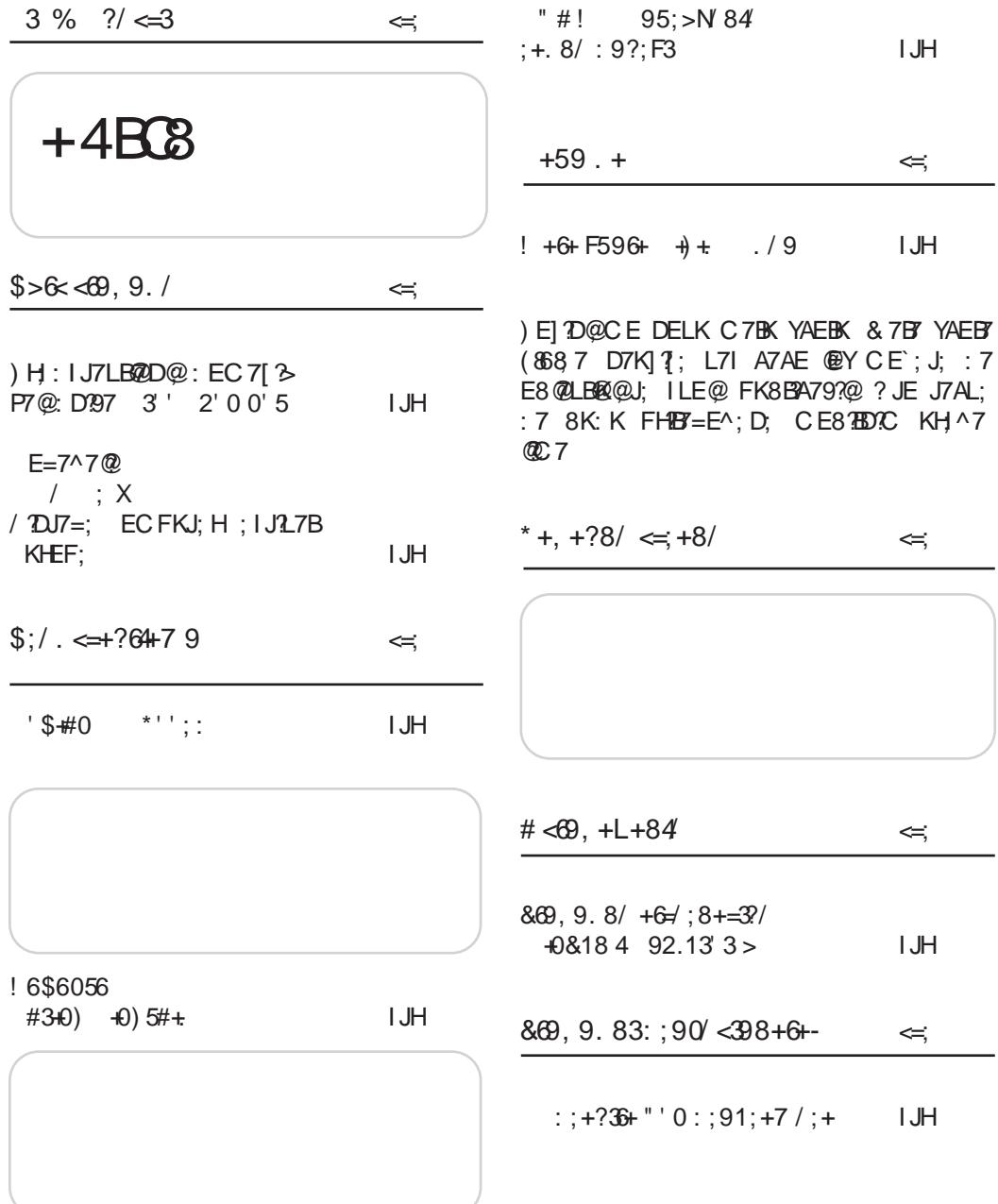

 $, ; 94$ 

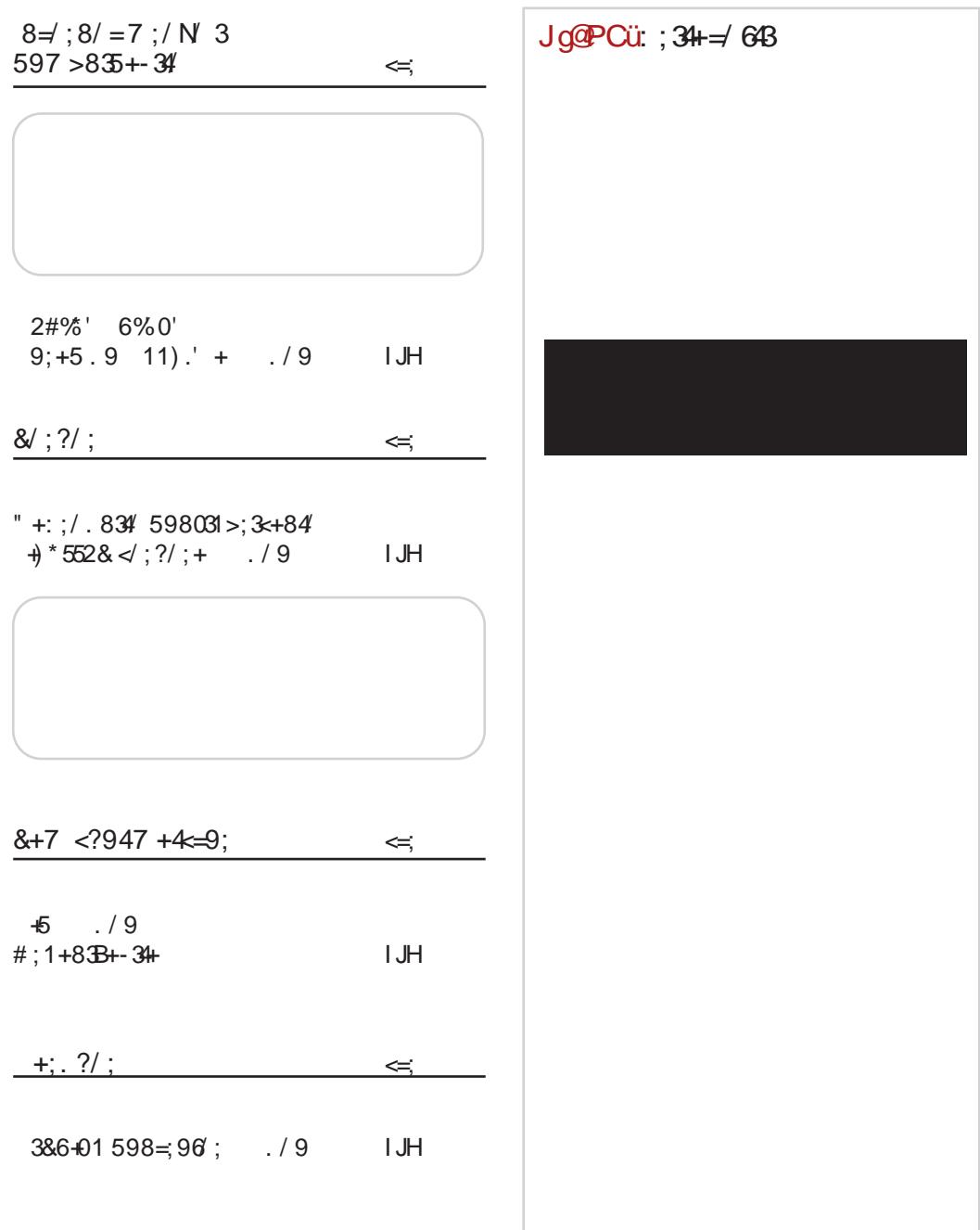

## <span id="page-5-0"></span>Jo@PCüL; IJ?

 $>JJF$  8  $2JfD$  " $>$ , F  $+$  \*58 13 4 7FH<sub>R</sub> 4017' / 1&' .  $-8\#0,\#$  $(800 \text{ RQDE} \qquad 00 \qquad \text{FHE}$ C7@ PL7D? DE 1400 PP. 7D@  $F: HE: K E: \qquad E$  $1857 \times A$  B) P7  $#$ \*  $C7@K$  (1?@AK 6+, # & !&DG - HDKJDE @ : E 2+-56+, ? EC J; >DA; IKEH=7DPEL7B?  $IJKF7D$   $I7C E P7$   $I3J: C:$ : LE: D; LDK H7: TED?9K S( I DEL; P71 DEL7D; D7 4180=D CE:; BHPD@V +7: ED97 I: J: C: BOB7  $\text{SE}$ H 37 D BDA > JJF 82 HB  $\text{*}$ : 0  $D7 : 4 = 34AD$  $2' \Omega$  $\text{SE}$ H $\text{R}$ , J7D BDA >, LIF 8 ? JR $\text{R}$   $\rightarrow$   $\pm$   $\pm$  A  $C.7@$  $135#$ .  $$?4=$  (  $>$   $D=30$   $\&=$   $\circledR$  $C7@$ E8@LTB7 DELK L; HP?@ #EY @: 7D > 2J D7I EEL P EF;  $HJ2DE = 13J$ ; C7  $H: EDB: +0: E4 7 FE@$  $$?4=$  ( LEI; D7 (C40 < D K L; H **P?@P7 ! & DG**  $\mathsf{SE}$ H 3 J7D BDA > JJF 8 2 JBD : G =  $953\#$ /  $\#863\#23$   $\#: +0\#$   $\#069$ **SEHIJ7DEDA**  $C7@$  $SLF$  8.21  $R$   $C$  2 $T$ UF7DIA7  $H = ?@$  GOAO  $1$ \$#0 <03DA0 @D7  $Q L T T : 7$  |;  $C7@$ C 2HH7J? ILE<sup>®</sup> (8 @ LB@D7 @ DEL7 | J7  $|H|$ KD7 $|H$  D7  $\#$ \* ! & DG 87807 L; HP?@: ? JH8K9?@  $' 7$  H7 KD7HC 7 [; ];  $4180 = \overrightarrow{AZ}$ :  $DE = \overline{C}$ : LHJ; J?FH $B = E^{\wedge}$ ; D7 :  $3JH$ D7 S0;; POV AE@ @ 8K9?@ #\* !&DG0 X (HB6>14G (LTC : E8 F FE FD=LDK P FEJ; PEC E]; AK@ I; KYJ; : 7 E:  $9HJZDE = \langle \mathbf{R} \mathbf{C} \mathbf{7} \rangle > H(\text{G-AH})$  $C$  **THE D7** : LH7 D7 = E:  $2DQCD$  D1 EK SEHPLJ7DBDA>JF 82LBD PD A  $\text{SEH1}$ ,  $\text{TDFDA} > \text{MF}$  8  $\text{2}$   $\text{R1}$   $\text{R2}$   $\text{R3}$   $\text{R4}$   $\text{R5}$   $\text{R6}$   $\text{R7}$  $' (5'$   $#8$  $+00#/ 10$  $C7@$  $C7@$ ! 45C 403 14C 1J? ) EIB 1: 7C C: 1: 9? H7  $= 7E \& 2DT \#^* ! 8=DG$  $PLE@$   $&=0$   $&=$   $E$ DEI ? L; BA? 8 HE@? FH7LA? **SEHIJ7DEDA** 

#### $\therefore 94$

7B J7AE^; ?FEJFKDE DEL; C E=K[DEI J? 2CDF=F8HF@7FF8FR@7D@  $SEH3J7DBDA SJIF 83IB$   $JP$ 360% #0)  $C7@$ (8 @ LB@D @ DEL? AD=27  $C7@$  $0=6$  AZ: DE=  $TC:DT$ SO 7B EHAV AD=27 0=6  $I: PT$  D  $IZ$  D  $7$  418 = D **SEHI J7D BIDA** >JJF 82H3D (80 %  $+069$  $C.7@$  $':$  :  $7$  LDE  $J$   $7$   $D$   $\circledR$  $C7@$ 7FHBY @ IJ2-7E !&DG :  $4A=4$ :  $A \in \mathcal{Q}$ : EDEI? L: BA? 8 HE @ DELEI J?  $7:7$ D7I @: EIJKFD7 ? FHL7 D@=EL7: EFKD7 L; HP?@  $\mathsf{SE}$ H 3 J7D BDA > JJF 8 2 JEO  $^*$  ; J. M "#-10 ;# ;#\$3#06 2#5 05-8#0,#  $41(58 \#3 \#3$  $C7@$  $C7@$  $/B:7$   $'$  ELE= 3: BYD: 7  $FE: DEI ? FH : EE = P7AED7$ FE AEC; I; P78H7D@@  $F7J$ :  $DIP$ FD@B-5 $TF$ 0A47  $\$EH$  J7D BDA > JJF ED  $E$ H<sub>8</sub>; I + #A #. $($  +(  $C7@$  $0:5!$  854 ?88-34 \$=4  $0:5!$  854

 $?8B-34$  ) F > ? 0;5!  $$4$ !>BC > OBC IK : EIJKFD; D7 #\* ! & DGD FKJ; C  $($  G40  $<$  0

SEHPJ7DBDA>JF82LBDDD

 $23 \div 0#$   $+0#$ 

+7 KD7H? & ; ^KD7HE: D; IL; C HA; IJ7D<sup>®</sup>; FH BTP, 17, 8-3>FB0 - %D7 ! & DG ? JE : ? JH18K9?184  $418 =$ 

 $\left|\frac{1}{2}E\right|$  J7D BDA > JJF 82 BD  $*$  : "00

 $11)' + '$ \$#0

 $>>6:4$  @  $E8$  @  $E:7$  D7 FKYJ7 I LE@ LBYI J?JE H  $Y. D@ \t 1 \t > >6.4$  $\ge$  ?DG4 = 68=4 ! 8=DG P7 ILE @SECFKJ; D=2D; V? : 7 FH B'P?D7 4180=

 $\mathsf{SE}$ H $\mathsf{N}$ J7DBDA > JJF 8 $\mathsf{S}$ BD : FO

 $\frac{1}{2}$  \$#0  $\frac{1}{2}$  #4' #35:

ELE: EC PBYLA7 DEL:  $1.78$  TBD:  $1.178$  TBD:  $4180 =$ # \* ! & DG: ? JHBK9?@ K: HK ; D@ S K I J7L? EJLEH DE= AZ: 7 (\$V [; EH=7DPEL7J? 4180=' 4:40B4 %DACH C7@ E: : E 171 EL7 K FHE I JEHRZC 7 K: HK : DZZK, FBUK

 $\mathsf{SE}$ HR J7D BDA > JJF 82J BO3  $\mathsf{R}$  + B

# Jg@PCüL; IJ?

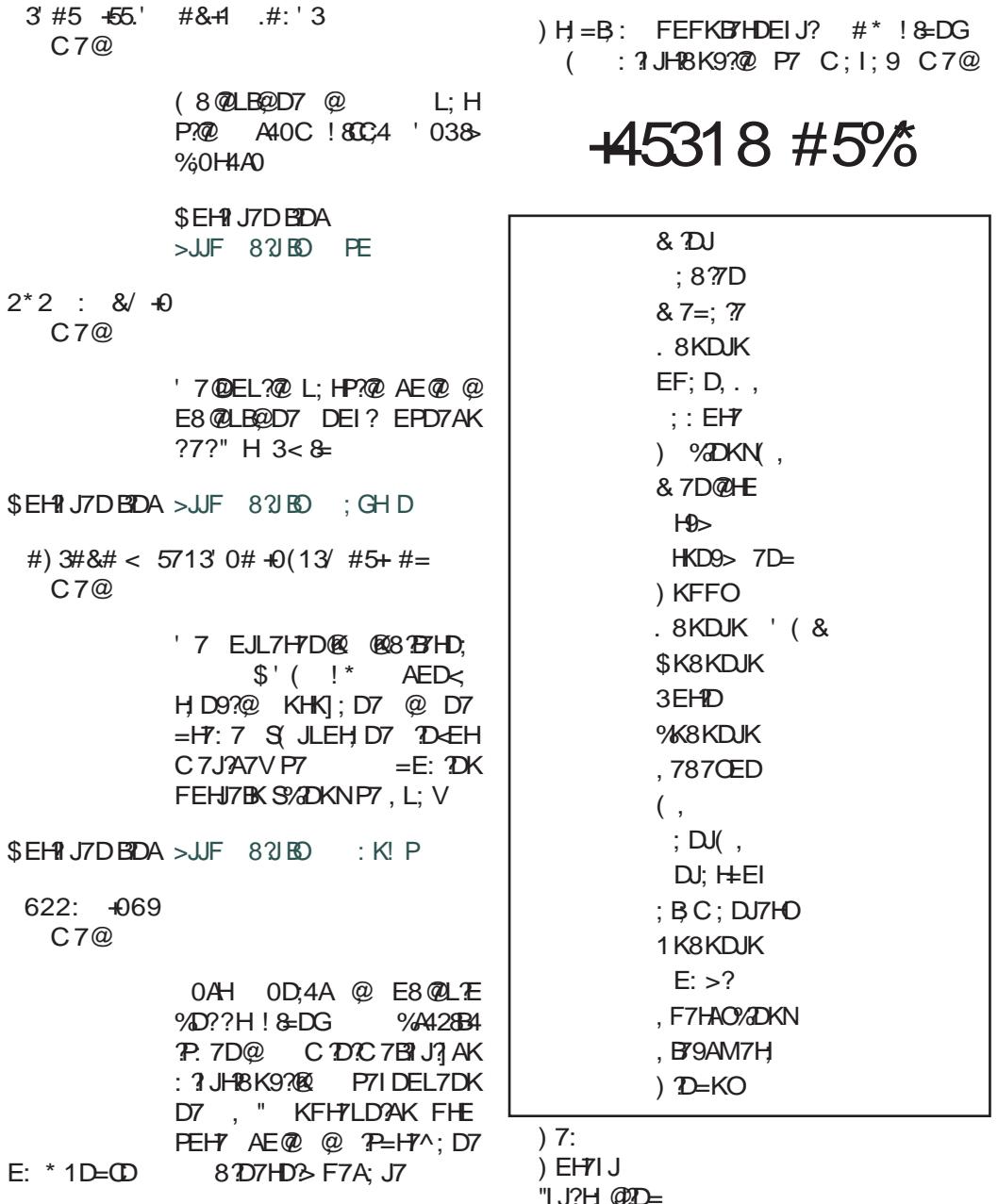

 $$EH$  37D BDA > UF 82 KD  $^{\circ}$  " . 8  $$EHM$ ; D?FE: 79?Id 8803>F0C277

<span id="page-8-0"></span>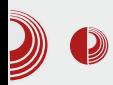

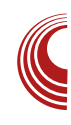

## Predstavljanje domaćih zajednica:

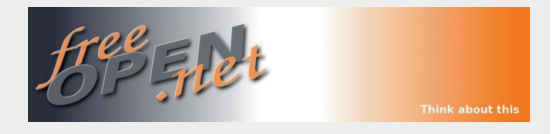

Autor: freeOpen.net

 $\int$ reeOpen.net je nova društvena<br>mreža (aktivan portal), namenjena mreža (aktivan portal), namenjena prvenstveno GNU/Linux korisnicima i developerima, ali takođe su dobrodošli i svi oni koji na bilo koji način podržavaju slobodan i otvoren softver. Osmišljena je tako da vam pruži potpunu slobodu prilikom prezentacije vaše (ili omiljene) distribucije (blog, video i sl.).

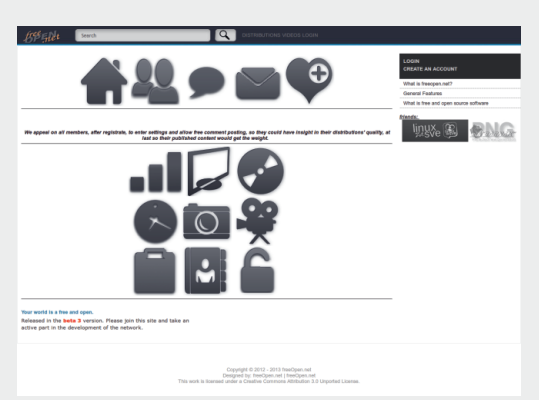

Trenutno živimo u svetu u kojem postoji bezbroj distribucija, a svakim danom se pojavljuje neka nova. U najčešćem broju slučajeva, pojavljivanje manjih distribucija prođe nezapaženo, štaviše, mnoge i ne ugledaju svetlost dana jer *developeri* nemaju gde i kako da predstave svoju distribuciju široj javnosti ili, što je još češći slučaj, korisnici nikad i ne saznaju za postojanje određene distribucije. Takođe, u velikom broju slučajeva, korisnici distribucija se međusobno ne poznaju (koriste različite forume, kreću se u različitim krugovima, koriste različite distribucije...), tako da nisu u prilici da razmenjuju iskustva kao ni da kvalitetno sarađuju i da aktivno šire ideju o slobodnom softveru. Baš zbog toga je nastala ideja o freeOpen.net društvenoj mreži, koja će na neki način da okupi na jednom mestu sve one koji šire ideju o slobodnom softveru, bilo aktivno ili pasivno. Ne postoji osoba koja na ovoj mreži ne doprinosi širenju ideje slobodnog softvera (dovolino je samo da se umrežite i već ste na taj način doprineli njenom širenju).

Svrha umrežavanja zapravo leži u ideji da se sve distribucije kao i njihovi korisnici okupe na jednom mestu i da na tai način neka nova distribucija nađe put do budućeg korisnika. Dakle, poenta je umrežiti se, stvoriti određeni krug prijatelja, kao i omiljenih aktivnih korisnika, a ujedno preporučivati omiljenu distribuciju drugim osobama. Aktivni korisnici imaju ulogu da kreiraju sadržaj, da ga obogaćuju, da na neki način uče korisnike novim stvarima, novim iskustvima, da ih upoznaju sa distribucijama i na taj način još aktivnije doprinesu širenju kako svoje distribucije tako i ideje o slobodnom softveru uopšte. Rezultat bi trebalo

## $$>\,6\leq 69.9.$

: 7 8K: ; @: DEI J7L7D FH = B: L; BAE= 8HE@: ?JH8K9?@D7 @: DEC C; IJK 7B ? JE J7AE ?KL? K H7PD; < EHKC; FEHJ7 B 8E = EL; ? IB A E @ I; 87L; I E E 8 E : DIC ? EJLEH DIC I E<JL; HEC . AH7JAE 9; E 17: H7@CH `; LE: ; ?EIC ? B@2L7@ I 7C ?] BY DEL? AE @ K FE: ; B@D? D7 \* B4A? 20E4 \* B4A?JE ?P @: DEI J7LDE= H7PEE =7:78? CI; ECE=K[ TE D7@FAY?D7] D P7 FH7I: D@ PB FH: IJ7LB@D@ D: A: :  $3$  JH18K9?@  $8E = 7$  :  $E = 7^{\circ}7$ @T

7 FE@ DCE FEYJE ELE D7@ Y1: 8K D? BAR: \* B4A @ AH7 @ @ AEH1 D7A D. A: E: YHEAE= IF; AJH7 : ? JH8K9?@ AE@D? D7 AE@D7] D7 AJLDE D; KI; I JLK@K H7PLE@ 7B'LEB': 7 J; I J'H7 : 7 FHEAE  $C$ ; DJ7H $Y$ ; I LH $C$ ; D7 D7 LH $C$ ; : 7 D7F?Y, AE@8EE= ?P? @: DEI J7LDE LEB? : 7 J; I J?+7 DEL; : ? JH8K9?@ ? 8K: ; K JEAK A7E ? ED7@AEH?ID7A AE@1; J; A KFEPD7@ 17 BFEJ7C7 IEE8E: DE= IE<JL; H7 \* B4A CE; : 7 FH7L? ILE@ BIJK P7DIC BOL<sub>2</sub> 20E4 \* B4A | BYDEL7 ? : 7 FH7J? D@ EL; E8 @L; D7 I LEC P? K FH FEHK K@ ? AEC; DJ7HY; 7 J7AE^; ? :  $7$  D7FH7L? BINK ILE @ FH?@U; B@  $3$  JE  $C$  ? AB@ D? 9? FEPD 7 D? 9? ? IB  $, 7 :$  HK = :  $I J H^2 D$ ;  $2CEA * BA @ FH : I J Z L D A D$ ; A: : 7 JH8K9?@ TBAEH1DA AE@7AJ1LDE KI; I JLK@ K H7PLE@ FH P, DJ79?@ E: H ^; D; : ? JH8K9?@ - 7AE^; K ELK  $=$ HKFK IF7:702 IL? AEQ2D7 878E AEQ2 D7 1 7 AJ 1 DE : EFHIDEI ; YH D @ I EE8E : DE= IE<JL; H7 FEHJ7B? <EHKC? 8EE = ELT (D?CE = K: 71; KCH `; 17CE 17 208E4 \* B4A | BFDEL TC 7 ? D7 J7 @ D7 ] TO : 7 FH FEHK]; : HK=; 208E4 \* B4A ] B7 DEL; D7@ Y1; 8? JE JH 87EE: 7 8K: K EIE8; 17 AE  $@Z$  7 P7  $@$ : DE = H<sup>7</sup>: 2; E: H ^; DK: ? JHBK9?@ ILE@ FHFJE9?C7 \* B4A | B7DEL? -; AI JEL? L? ; E  $3 > F =$ 

:>03 : ?I JHBK9?@ KAH7JAE I AEHE I 7L I7: H7@ KL; A [; 82)?: EI JKFD? ? D; H  $=$ ? JHEL7DIC FEI; JE9IC 7 B H7: ?BA  $Y = FH = B : 7$  ? H': ?8 EB@ TO EHC 37 DE IJ? F7A @ FEJH 8DE : 7 I; H =?  $I JHK@J:$ 

#; : D7 E: EI DELD's D7C ; D7 5444\$ ?4= =4CCH `; @FH: I J7LB@D@E: H ^; D; : 3 JH8K9?@ 7 JE @ D7@EB@AEH7A: 7 I; YH7 @LDEIJ KFEPD7 17 FH: DEIJC7? AL7E2I; JEC L7Y; : ? JH8K9?@ ?E9 : ? JH? 8K9?@ AE@ IL7AE: D; LDE AEHIIJ?J; .AHFJAE FEIJE@IAEHE I7L7BFJAE@ L7C @ FEJH 87D: 7 8 ? J: JE KH ?: 189D7 AL7BU; J7D D7 1D ? D; FEI JE@ I AEHE D'A7AL7 E=H'D']; D@KH AB'C 'H'D@: ? I JHBK9?@ TBP L7Y3 I JH7D?97 AE@ IK L; P7D; P7 E: H ^; DK: 3 JH8K9?@ I EE 8E: DE CE; J; FEI J7LB@J? BDAEL; A7 L7YC IJH7D97C7 TB IJH7D97C7 AE@  $IC7JH7J$ ; : 7 IK AEHPID; K EF?IK L7Y; : ? JHBK9?@

 $-7AE^{\wedge}$ ; FEIJE@?:;E :>6 =:; CE  $\dot{H}$ : J; : 7 F? Y; J; E I L; C K YJE @ L; P7DE P7 | EE8E: 7D | E<JL; HD; P7L? DE : 7 B'I ;  $H: ?E : ?JHBK9?@FHE=H?CK H'.DEC$ EAHC; D@ D7@L7C7 L7Y; C L? : D@ E: H ^; DE= FHE8B C 7 ?IB KAH7JAE IL?

## $(3' 2' 0 0' 5)$

J: AI JEL? L: P7D? P7 | EE8E: 7D | E<JL: H? P7 7AJK; EDEI J? ? FHE8B C; AE  $@ = 7$ FH7J: EPLEB@DE @ 2>?H?0BC4 L7Y3-AEC FB JD3 J; AI JEL7 17 BDAEL 2C 7 17 : HK=3 8EE=EL7 FEHJ7B7 <EHKC7 -7 AE^; KAEBAE ?C 7J; D; A; D; : EKC ?9; L; P7D; P7 I EE8E: 7D I E<JL; H CE; J; FEAH DKJ? J; CK 17 F2J7D@C7 ?: E82J?  $E: = ELEH$  K  $AEC$ ; DJ7HC 7 & E ; J; FH FEHK (2)? E: H ^; D; EHKC; FEHJ7B AE@ FEI; [K@J; 7 AE@I; 87L; IBE 8E: DIC ? EJLEH DIC I E<JL; HEC 189 FE : ; BU? P7D C BO2; L; I J? 2J: . AEBAE I J; 7AJ17D | BJD D, A; P7@: D19; ? 7AJ1LDE : EFHIDEI 21; D@DEC YH D@ FE: ; B21; JE?D7D7YE@CH`?

 $.$  P7: D@ LH C; IL; H7I FHEI JH7D@D?@? D7 D; A? D7]  $D$  FEJFKD? @ FH = B: E: H ^; D3: 3 JH8K9?@ ? FHE=H7C7 @ L?; E FH P, DJ79?@ 5A44\$ ?4= =4C L7C EC E =K[ 7L7 : 7 8; P °C 7EE JHK: 7 FEI J7LB@J; ILE@. >D) D14 L? ; E 7KJEC 7JI A? D7 5444\$ ?4= =4CCH `K ELEBODE @ 17CE :  $7!$  |; H =  $3$  JHK@J; A7E 208E4 \* B4A?: 7 FH? JKF?J; ILEC D7EE=K ?KD; I; J; ILE @ AEHID? AE TC; 17. >D) D147 ? I L7A? 17: H7@AE@: E: 7J; D7 . >D) D14 87; 7KJEC 7J A? L? BQL ? D7 D7YE@CH `? - 7AE^; CE`; J; ? HK DE : E: 7L7J? L? : ; E KAEBAE TC 7J; D; A?I LE @FE@: TD7 1 D? P7D C BQ L? ; E L; P7D P7 1 EE8E: 7D IE<JL; H A7E ? AH7J7A EF?I YJ7 L?; E 17: H7@17: H?, ; C D78HE@DE= FE I JE@ @Y ? D7@L; AEC; DJ7H? 270C 208E4' >>< P7? J7 C DEYJLE EF9?@

"7AE @ K FEJFKDEIJ? <KDA9?ED7B"D 5444\$ ?4= =4C I; JH DKJDE @Y KL; A D7BP?K<7P?H?PLE@. IAEHE8?JH87EE : 7 FH ^: P 1400 K 1400 < 7FK 37JE FEPL7CE IL: : 7 D7C I: FHAB20 : : 7 FE: H: ELK C H ` K: 7 FEC E=DK: 7 I:

CH `7 FHEYH? : 7 P7? J7 FEI J7D; <KDA9?ED7ED7 37KPLH7J LHC; DEC  $1: J: TC7J? FH = H'J$   $D \in HC79? @ DY$ @: DEC C: I JK FH = B: : ? JHBK9?@ FHE=H7C7 H7PD3 D7@17 KAH7JAE 87: J: E I L: C K E87L: YJ: D? P FHL: HKA; , L7A? DEL?] BYD @ : E8HE: EY7E 7 IL7A? 7AJLD? IBTD @ ? L?Y; D; = E : E8HE: EY7E ?PH7FHE=7 YJE I 7C E D7 J7@ D7 DCE; CH `7:71; YH ? :71; H': ? D7 D@ $@:7$  FE: H  $C \to$  DEL;  $?$ ;  $@:7$  $F H C$ ; JCE ?  $3 F H^2 L C E = H Y A$ ;  $B$  : 7 : E: 7CE D; A; DEL; CE=K[DEIJ? EF9?@ 37JE 7F; BK@C E D7 I L; AE@I;  $H = 3$  JHK@ : 7 |;  $KCH$ :  $H: IJZLEQQ$   $ILEQ$   $I.HBK9?Q$ FEHJ7B <EHKC; D7@LB@@ : E=7^7@ D-EHC ? Y2; I; H7PC; D@Q ?; @ KAH/JAE 8K: 2J; I EE 8E: D??AH 7J/LD?

**SEHIJ7DEIDA** >JJF <H; EF; DD; J

## <span id="page-11-0"></span> $$>\,6\leq 69.9.$

#### $91 + 48$

# $' > +05\#$   $'$  1/2653  $'45 + 6312'$

KJEH BAI7D:  $7H$  : 17

 $$> = 9? + 84 > : : 9F69 \leftarrow$  $?9:530 \Leftrightarrow 3+6 \Leftrightarrow 2$  $+K8++$ 

& D =: DK @ ? 7FHB E: H7D S J? LHEFIA? < IJ2.7B  $|J7H2 \cdot H7|KDTH7V \times |AHT|$ ; DE + 4 + 4 @ D7 @ [ ? ; LHEFI A? I AKF FEI L;  $[$ : D E KL7D@ SP7I J7H BBV H7|KD7H7 ? EI J7B > ; B AJH] D > KH ^ 7 @ \$ 7E ? H7D? **@ = E: D7 ? EL7 @FKJ IK B&83: B@ > 7H** L; H7 ? H7 KD7H A; J; > D7A; TC 7B FHBAK : 7 FEDELE : E 2: 1 J7HE : E8HE SA7C ; DE: E87 H7 KD7H7V

180 7 C E= 1 AKF7 D? 0 1 7 C E : 7 FHEC E

L?Y: EIKL7D@ IJ7H& H7IKD7H7 ?: HK=: H71KD7HA: EFHC: L: [ ?: 7 AE: BAX: ? FE8K: ? TOJ: HIEL7D@ P7 1J: .7C <

I J'L7B@ 8 TE P7DTC BOL D. I 7C E EAEH BC B228 2J; B22 7 L; [ ? EI E87 C 7 A E @ I; I 7C E FELHIDE 'DJ: HIK @ ED'C: YJE I: D7BP?K I 7C EC AK ?KJK D@ ELE= H7] K D7H7 BYLD7 J; C7 717C TC JTC ?C EJE ELE=E: ? ND@ = IAKF7 @ 8 78E S 1 : D@ X

17 ? FKJ; C H7] KD7H7V \$7E ? H7D?@ =E:  $207$  P7  $7$ BF = 7]; @ L7 TE 17 CE @: DE FH7L? E 7 JE @ : 7 IL? ? HE : D? : AI FED7J? C EH7 @ 8 2J? I J7H @ E: =E: 2D7 /; BA?:; E E: EAE : L7:; I; J PB7=717 @KIAB7: KI7 J: CEC PBE E H7PB] 2J; FHC; HA; L; P7D; P7 K]; D@ ? H7 KD7H AK 3 JEHR 87 FH: 7L7D @ @ 878E FEIL; [; DE SK]; D@ KP FECE[ H7|KD7H7V - 7AE @ D7 FHC; H D7 @: DEC I J7HEC " H7| KD7HK FH4A7P7D " & 8G EF; H7J2D?I ? J; C P7 E8 H7 FELD;  $|L|$   $\rightarrow$ :  $A E @ Q Q D F H 7 E C F : E =$ 

<DIAE= IJK:; DJ7 FE TC; DK ! & DB  $\rightarrow$  AE0;3B: 7 | JLEH?" & & AEED FE  $\mathcal{L}$ :  $DK! 8-DG! 7 H7 KDTHK > < <53.44$ 17 AE @ IK D; A? E: D7I E: H7IB @ FHA7P7D FHE=H7CIA?@PA!>6> AE@@ AEHM; D A7E FHE=H7CIA? @PA FE=E : 7D P7 K]; D@ FHE=H7C 1H7D@ D7C; D@ DE= :: 9? - 7AE^; @ 8? BE CE=K[; 1 FHE87J? D7 @: DEC %F4A" 028-GB7 " I H7| KD7HK TOJ; H7AJ1LD? JKJEH@BS\$H7JA7 ?IJEH@LHC;D7V?P =E:  $D$ ; | ?@ @ 7KJEH (  $C4$ ?74= ,  $8:80 <$  OF:  $8=6$  3787L; @  $87E$  ?  $2$ HPD@C 82JD3  $2$ -7HP 7 EL; =E: D; IK JE 83B %=6 ?' >1>0 =  $'7$ YJ7D: K = = > B (, 7 8 HE @ C E = K]; 8; I FBYJDE : E82J? "\$ ( 2⊨H (@AG ? (@AG D7 : 3A; J?

7 IFEC; D; CE KAHYJAE @Y D; A; E: PEE; D3; AIFED7J7 AE@IKI; CE=B? D; I 7C E FEI C 7JH7J?L; [ ? ? FHE87J?D7 BOK C: IJ7 " 4< > G127 " ) -

 $=$  C4A?AB4 (70A? - $??:4$  $( ?42040 < / - < B0403 # )$  $\#$  > C4?03 ?  $CDE=?$  :  $HK=?$  )  $EH$  :  $EI$  J7 $E=$ FEIJE@BY @ CE=KIDEIJ:7 I: D7 SBKLB@AK I J7H& H7| KD7H7V AKF? FHE: 7 TB H7PC; D? I J7H7 H7| KD7H A7 EFH C7 ' 7 A F @ I 7C; C 7D ?< I J 79 ? @ E: H 7D # ' ALP FE: D7PLEC #4A3 ) AE80 70;;4=64 K AEC; IK K]; ID9? C E=B? : EA7P7J? : 7 IK @: D? E: ? J7DIA3-P7B28B@D7A7 KH7| KD7H

**SEH J7D BDA** 

4 5>JJF MMM L9< EH= 1D: ; N>JC B

## <span id="page-13-0"></span> $$1/7 \iff 36479$

KJEH  $\sqrt{2}$ D& 7= EEL

 $EIB = E: D$   $IJ78 TED7 L$ ;  $HP?Q$   $Q$  $E8$   $QQ$   $EQ$   $D7$ ? L: BA3  $K$ D7FH $\wedge$ : D $\otimes$  D?30G47  $418 =$ (@D4414 @ FH Y7E D7 \$;34A E4AB3-BC8: BD??>AC43 =H7DK 7 D7 D@=ELE C;  $IJE$  : EB7P? 17 J;  $IJ = H7D$ ; 4180= , 744 H , J78 BD7 L; HP?@ . 744 H7 E8@LB@D7@PL7D?IDE

37@: BO2? A7`K : :: 7 4180= I; FE: CBY: 2E 7 P7FH7LE 4180=D JH 87 FH7? I 7 FKDIC FEYJEL7D@C @H @ LHEE J; YAE D78 HE @U? IL; IKF; HB/J1\_; AE @IK L; P7D? P7 ELK : 3 JHBK9?@ 7 D7L; ::  $CE$  | 7C E D; A;

N  $4180 = \textcircled{2} \textcircled{2}$ : D7 E: D7  $\textcircled{R}$  D7 H $\textcircled{R}$  ! & DG  $: 3$  JH18K9?@RE@KH7PL?@?E:H7L7 7 AB22 2LE P7 @: D797

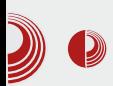

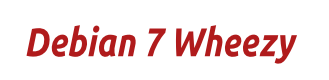

I

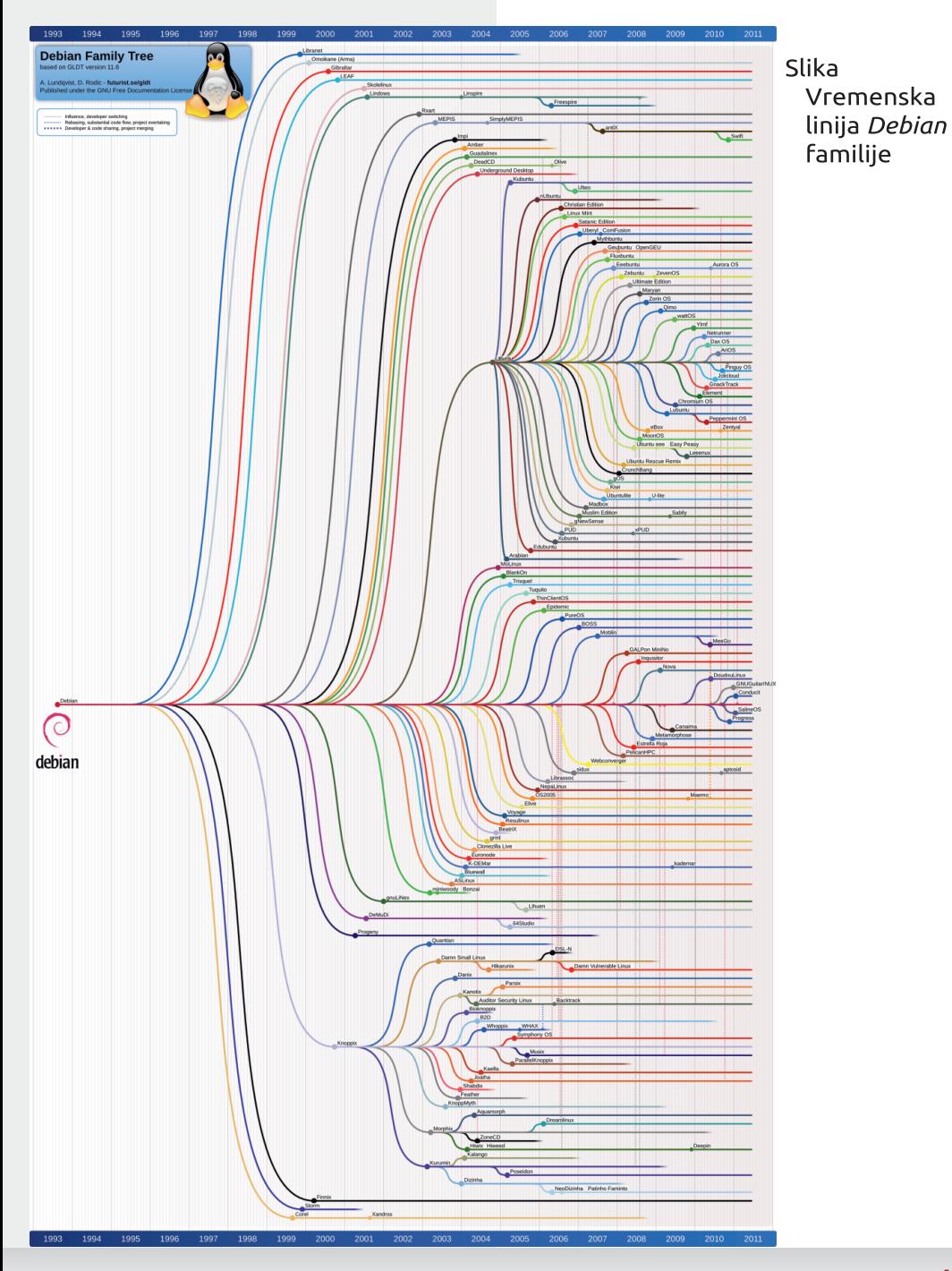

## $\frac{1}{2}$ :/.  $\leftarrow$  +?64+7 9

- N 4180=  $@: 3$  JHBK9?  $@: 7$  D7  $@:$   $\mathbb{Q}$ ?; :; HP L7J7 1BA7
- W EAHL7 D7 @Y, FBJ JEHC ? EI 7C  $0 < 3$  0A 4; B ?0A 2 ?>F4A ?2 8  $< 8$ °B  $< 8$ °B4; B  $?CE$ : : 7 80 8K: : 87PH7DEI TC D7 ! 8EDG: 4A=4;D ; AI F; HC; DJ7BDE ?D7 \*' ? ( :  $4A=4$ ; D
- W ; 9; D?@C7 @ @: D7 E: D7 @EFKB/H D?@: ?IJHBK9?@C; ^K FHL7JD?C AE HID90C7 C; ^KFHL3:; I; JD7@E FKBTHD?@ : ? JHPBK9?@D7 8BCA> F0C27D
- W&; ^KFEI EELDC HY; DOC7 @CE: 7 **@YFEFKBHD?@**

(L7: 3 JH8K9?@ ILE@ FEFKB7HDEIJ CE; : 7 P7>L7B? : E8HE FEI J7LB@DC 97B@LCC7 K 17@C @ IH: ?KJK @: DE I J7LDEI J ?7FI EBKJD7 I J78 BDEI J 87H C  $K$$ ;34AE4ABB = ? ( $@1$ ;4 = H $'D$ ?

(LE FH: IJ7LB@D@ E=H7D] 7; CE I7 CE D7 34B G? L; HP? @ P7 = C4; " FHE9; IEH ( L7 L; HP?@ CE ; I; FH KP, J? 17 PL7D3 D; 2DJ; HD; J 7: HI; >JJF MMM: : 87DEH=: 3JH8 / ; [ K I J7HJK AEHI D'A7 [; : E]; A7J? L; B'A? P8EH (\$ 1BA7 4180= @ FHFHCTE AEHID9C7 D7 D7 P7 DJJB998  $,744$  H7

 $1 \text{ } 383 + 68 + \text{ } 635 + \text{ } 7 \text{ } C$ ; D@D7 @ AEHID9C7AE@C7@8HP?DJ;HD;J (LTC C; JE: EC AEHI DA FH KPTC 7 I 7C E C DC 7ED; DEHC 79?@ AE@IK FEJH 8D; KEA7BK: 78?I; CE=B7 PL: 1 J? DJ J7B79?@: 2H AJDE I 7 TOJ; HD; J7

 $97:6 = 8 + 38 \leftarrow 6 + 38 +$ <635+ ' 7C; D@D7 AEH 1 D/9 2C 7 8; P 2B 1 7 I FEHEC 'DJ; HD; JL; PEC (L'C C; JE: EC AEHI D'A [; 17 T D ]; HD; J7

FH KP, J? + 7 B? EL7 17 L; BAEC AEB A9?@C FHE=H7C7 J7AE : 7 C K P7 10 J7B 9 ? @ D ? @ D; EF > E: D7 TOJ; HD; J AED; A9?@  $MB?/$  $\langle 65 \rangle$  $'$  7C; D@D; P7 J; IJ H7D@ 4180= ! & DG0 8; PTDI J7B79?@D7 JLH ?: ?IA ) HFH C BOD?IK 17 | 7A SKAKI 7V  $-524$  ? 8; P #\$"  $\mathbf{I}$  =  $=$ H $<$ { AE= EAH $\Gamma$ ; D@D $TC$ ; D@D?P7 IF7I7L7D@17J; C7 AIB2D4? **I J7D: 7H D?** 

E 17: 7 D7 @ EFKBTHD?@ 4180= ! & DG AE: FHAL7JD3 AEH 1D7A7 @ 87E ED7@17  $SKAN$  EC V  $#$  \$" =  $H$  <? A E = EAHK; D@F7ICE?C?E:78HPBJ7@12:1AP7 FHL?FE=B: D7 DEL?I J78 380? 4180=

 $1$ \$#0

. E: DEIK D7  $4180 =$ (@D4414 D7@ : H7IJ?|D?@K FHEC;DK  $418 =$ , 744I H : EDEI ?KFH7LE K ELEC EAHK  $\dot{\ }$ : D@ H7: D; FELHY?, 744IH @ D7FK I J'E #\$" ?:; <D`2J`LDE FH} Y7E D7 \$EH? D'97C 7 IK 17: : EI JK #\$" FD; : L;  $1:1?@$  #\$" EAHK; D $@$ \$EHIDA 87-7 1; 1? @ D7 ; AH7DK P7 FH@LB@L7D@D717J;C)HL71;1?@@

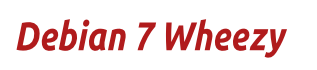

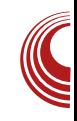

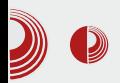

standardna GNOME 3 sa **GNOME** školikom i druga GNOME classic koja podseća na stari GNOME 2. Nažalost, ova classic sesija ne daje mogućnost prilagođavania kao kod starog GNOME 2 barem ne tako lako kao pre. U Debian zajednici radije ne bi menjali GNOME 2 okruženje ali moraju jer se više ne održava. U GNOME zajednici se opet nadaju da će svakako privući touch screen korisnike sa GNOME Shellom a da će zagriženi GNOME 2 prihvatiti classic korisnici sesiju GNOME 3 okruženja.

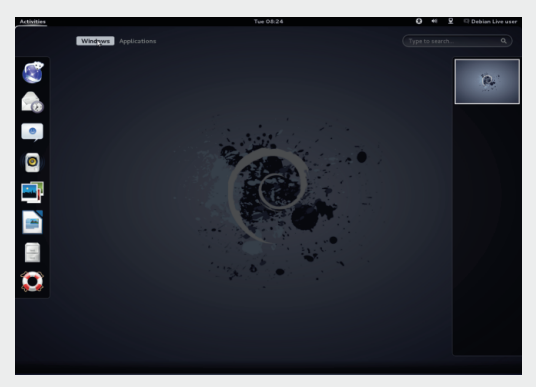

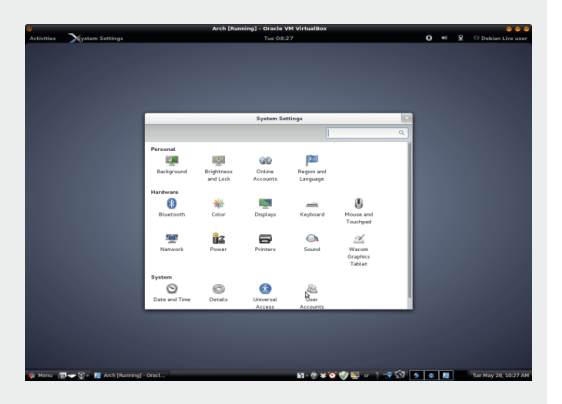

Kad se oporavite od prvog šoka vezanog za promenu okruženja radne površi, dočekaće vas dobri, stari, stabilni i jednostavni Debian. Ono što svakako od Debiana ne možete očekivati je da imate ijedan red kôda koji je zatvoren ili vlasnički. To znači da nema vlasničkih kodeka, flash plugina, i sl. *Debian* zajednica ne čini to zbog freesoftware čistunstva, već isključivo zbog želje da napravi apsolutno stabilan sistem. To nije moguće ako postoji i malo kôda koji je zatvoren i nije pod kontrolom Debian zajednice. Takav zatvoreni softver može (a i ne mora) da utiče na stabilnost sistema, jer ne može da se proveri kako utiče na ostale komponente sistema. Koliko to daleko ide vidimo po podrazumevanom internet *browseru IceWegsel*. Debian zajednici nije odobrena upotreba imena Firefox od strane Mozilla korporacije zbog učinjenih sigurnosnih promena u kôdu koje su načinili a nisu dobili odobrenje od Mozilla korporacije. Ne želeći kompromis da bilo koji deo softvera implementiranog u Debian Linux bude nedodirlijv i van kontrole Debian zajednice, ovako forkovan Firefox je preimenovan u IceWegsel. Ovo ne znači da na Debign nije moguće instalirati vlasničke kodeke i vlasničke programe ali to korisnici rade na svoju odgovornost. Takođe, korisnici stabilne verzije Debiana ne mogu očekivati najnoviji Linux kernel. Debian za stabilnu granu isključivo koristi proverene i malo starije verzije Linux kernela. Wheezy provereno dobrim dolazi sa  $3.2$ kernelom jako je aktuelni kernel 3.9.

## $$1/7$   $\leftarrow$  + ?64+7 9

 $MB<sub>3</sub>$ )

- TOJ; HD; J 24, 40B4;  $E: D2 = 300H$  $AC = B \times B \times B =$ A7D9: B7H%2 ! 81 A4 \$55624  $>2D<sub>5</sub>4=C+84F4A$ 82CB=0AH  $=$   $+7$   $<$   $-7$   $<$   $\frac{9}{6}$   $=$   $\frac{100}{24}$  $<$  064 + 84 F 4A (7> 0 F 4;;
- $(8, ?; 4 (20=$  $PLKA ?L? : E \quad ABA \rightarrow$ 744R4  $) > 04 <$  "  $> 0.84$  % OH4A  $'7HT < 1 > G$  ( $> D=3$  D24A 17 J: CIA?7B.J?

 $(S$  IBA7 P7  $2$ ? + I7: H? 4 5 FE: 7J7A7 YJE @ 17ILTC : ELEBOLE P7 @ 7D < DE TP87BTD TTD? 34B C>? \$ (17 BFEC AEBA9? @C FHE=H°C7 AE @ CE  $\dot{ }$ ; P7: ELEB22? L; [ DK FHEI; ] D& AEH? I D'A7 H'I KD7H'

"P I 7C E= FEF ? 7 AEB A97@ FHE=H7C 7  $AF@: EBP'DY ELEC 'IEC + KL? ?$ I: : 7 ?, 744 I H: EDEI ? I J7D: 7H DK AE  $BA9\%$  FHE=H7C7 P7  $\#$  \$" : 3 JHP3K 97@ 8: P FEI: 8D3 PD: D7^: D@ E: DEI K D7 (@D4414 FHE=H7C ?I K ? J?7B)  $DEL 2@L: HP2@$ 

#### $8.3 \neq 7$  < 53+6+=3

 $.744$ IHG4E =BTLD? =H7<3A? KFH7LDGA F7A: J7 @ ? : 7B@ (H=0?C&2)

 $H = H^2C$ ? IK B FE H7I FEH ^: D? K A7  $J: E H \mathcal{D}$ 

FH8EH 584 A :: 4A 620:2C>:  $#$  \$" ) 4 $\mathsf{A}$   $\in$  0; 6=>< 4 B2A44=B7>C  $#$  ODC8DB  $6438C$   $) > < 1 > H$ 2H IJ7D 7H D7 AEB A97@ #\$"  $27H$ 

(H=0?C & CDE=E 8H? = HZ-3A? KFH7LD7A F7A J7 E: H97CE \* 1D=0D (>50F0A4 4=C4A0 7 | 7LHY: DE E87LBQ

ILE@P7: 7J7A 4180= D; C; D@ 8; P FEJH 8; I E<JL; H AE@: E8HE E87LB@ ILE@FEI7E FE: FH01 AEC DEL3 JHD : EL7 " EI J7B'I ? J; C I A?7B'J?I K FEPD7J? **@YP(@044147** 

#\$" 2;0BB22 D; YJE D; PD7JDE C 7 D@ EAE 4& 5 +: 7A9?@ 1 ? J: C 7 D7 AEC 7D: K @ 8; P L? D3 FH C ? AB@D@ P7IJ7@01.7D@ "DIJ7B79?@ FEIBEL?IDE @: DEI J7LD7  $P = H^2 \leq A E = E A + K$ ; D@ 7B'I; CEHY F7P2J? D7 F7HJ?97ED?I7D@ JLH E=:  $3$  A7 FE=EJELK 7AE 1; 4180= TO J7BH7 A7E : HK=? \$ ( FEH : L; [ FEI JE $@$  ; =

 $HEC$ ; D; IK KE BQ2; ITCE K :; BK FE: ; Y7L7D@ 17C E= #\$" EAHK  $\dot{ }$ ; D@ H7: D; FELHY? (@D4414 @ : E81E DEL?=H'<? A?7B'J P7 FE: ; Y7L7D@ ELE=  $=$  H7<? AE= EAHK; D@ ' EL? 7B7J @ 17: 7 3E0=24 (40C3=6BAE@IBK?P7 TO J7B) H7D@ DEL3 J; C7 1DJ7BH7D@ DEL3 Y7L7D@ #\$" EAHK; D@ H7: D; FELHY?

#### $* + 5: +4$

+7DE @ @Y P7 D; AK FEKP. 7DK E9; DK (@D44147 '; EF>E: DE @ : 7 FHE^; D; AE LH C; ? : 7 I; FEAT; A7AE AEH 1079? H 7=K@ D7 FHEC; D; #; : DE @ I ?=KHDE 4180= @ ? ELE= FKJ7 D7 FH7L E: E87H FEI7E 37 IJ78 BDEIJ ELE= 1 3 J; C 7 D; C EH7 J; : 7 8 HD; J; ED7 @=7H7DJEL7D7 ) EJHEYD@H IKH7 @K=HO97C7AE@I; CE=KE9; D3J?I7 E9; DEC E: B] 7D #\$" YAEB@7 JHE Y? P7 ILE@  $\vec{r}$ : EAE 4& 5' "7

37AB220 7A  $@:7$  [; 4180 = ! & DG ?: 7B22 82J? ? ; 7B/D EF; H/J/LD? 1 ? J; C P7 1 L; ED; AE @ 7 @ I J78 ?EDEI J D7 @ 7 D?@

*SEHI D?BDAEL?* 

- 4 5>JJF MMM: : 877D EH=
- 4 5>JJF MMM:: 87D EH:: 3 JHB

## <span id="page-19-0"></span> $$1/7$   $\leftarrow$  + ?64+7 9

## **16\$6056** 13.04 R#30) R+0 5#+

#### KJEH BAI7D 7H HAEL?

 $271$ L; B828 2J; B $20*1$ D=CD0 ?IBK 8; D3  $\bigcup$ : HL7J7 87PHD3 D7 ELEC 17J; CK 7FHB  $= E: D. P7YBZ QQ$  $DEL7$  :  $H@$ AZ: DE= D7P1\_7 '0A 8-6 ' 8-6008 . ELEC J; AIJK D7FH7  $L7$ ; CE FH = B: @: DE = E: :; HL7J7  $T$ \* 1D=CD FEHE: ?9; . F2J7D@ @ : ? JH? 8K97@-D1D=CD

#### $\leq 9:34=$

) HE@A7J @ D7I J7E IF7@D@C \*1D=CD EF; H7J2DE= 13J; C7 17 - 524 EAHC; D@C H': D; FELHY? FHL; DI JL; DE D7 C: D@D AEH 1 D?97C 7 17 1 B78?@C H71 KD7 HC 7 ?EDC 7 AE@UH"; 8HFE EAH C; D@ H7: D: FELHY? AE@K ? JE LH C; AEH? J? ) FHE=H7C; "C; - D1D=CD FHLE 8 2 DE @ AEHM; DE P7 C; J7F7A; J SN8KDJK: : I AJEFV AE@I: CE=7E D7 AD7: DE 7DIJ7EN-7.1? D7 13 J: C K L: HP?@  $*$  1 D= $(TT)$  AZ · DF= D7P77  $M4I$  H 0364A

) HLE IB  $\circ$  8; DE  $\circ$  7D  $\circledcirc$   $\circledcirc$  E8  $\circledcirc$  B  $\circledcirc$  EP  $*$  1 D=CD **BOD7**  $=E$ :  $D$ : AZ: DE= D7PL7 0??4A A0: 4 ' 7 ]; BK JC 7 AE @ @ KFHBI TE ELE TP. 7D@ D7 C7 H7PLE@ IC; D7EE I; @Y D; AEBAE

34E4:>?4A0 AE@IKKIF: YDE LE: ??P EL7@  $FHE@AYJ X > 3H$ ,  $(>= 4AEB;4$  $18=4$ :  $14 > 6 > 2$  70A84 ADE4G

.7 P7LHY: JAEC H7PL2JA7 ? FH I J7DAEC FE: HYA: P7 #\$" EAHK ; D@ H7: D; FELHY? J: D7I J7DAEC I 7LH C : D3-EAHC; D@ - DID=CD IJ?]; FEFKBYHDEIJ K IL; L;  $[EGC; H$  8K: K| ? : 7 ILEQC P=B: EC ? < KDA9 ED7 EDEYIK L: EC 7 FE: I; [7 D7 IJ7H? #\$" 34B G-?  $E$  EI J7 @ EE= ? 7D ?P8 EHP7 AEH? D?A: AE @ DIK 878 IFH CD?: 7 FH&L7J; DEL; AED9; FJ; ??; @ ? AE@IK EIJ7B'L: HD? ABYI?IDEC FH?IJKFK AE@DK:? EL7 :  $7 JH$ BK9?@

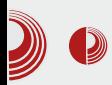

#### **Verzija 13.04**

Najnovije izdanje donosi neke nove karakteristike. Ažurirana je dokumentacija. Podrazumevana tema za Xubuntu izdanje Greybird stiže u najnovijoj verziji. Uspešno je ispravljen bug koji se pojavio u prethodnom izdanju, a tiče se prikaza particija. Dvostruke particije se više ne prikazuju na radnoj površini ili u Thunar upravniku datoteka. Ovo je prva verzija Xubuntu distribucije koja će imati podršku u periodu od svega devet meseci, umesto 18 meseci, kao što je do sada bio slučaj. Ubuntu tim je time pokazao jasnu nameru da će međuizdanja poprimiti karakter distribucija za testiranje.

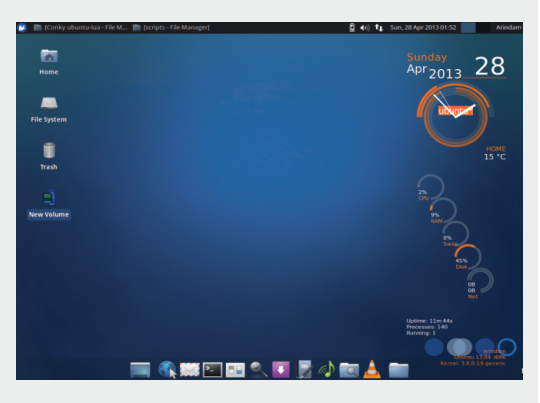

Od ovog izdanja, ISO datoteka ne može više da stane na CD, kao što je to do sada bio slučaj. Datoteka je velika 800 [MB], a ciljani mediji su DVD disk ili USB memoriiski uređaj. Ova promena omogućila je da se u live mode ukliuče dva programa koji prethodno nisu bili deo podrazumevane postavke, zbog ograničenog prostora. U pitanju su Gnumeric i GIMP. Xfce okruženie radne površi dolazi u

## Xubuntu 13.04 Raring Ringtail

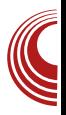

verziji 4.10. *Linux kernel* je ažuriran na 3.8.0-19 verziju (baziran na uzvodnom Linux kernelu, izdanje 3.8.8). Nakon pokretania *live* režima dočekaće vas površ na kojoj preovladava plava boja. Set ikonica je standardan. Donji panel je podrazumevano skriven, dok se na gornjem panelu u isto vreme javljaju dve ikonice za Bluetooth program. Razlog leži u činjenici da se u isto vreme pokreću i Blueman Applet i Bluetooth Manager. Problem je što nije lako utvrditi koji odgovara crnoj ikonici, a koji sivoj. Meni je moderan, a fontovi su jasni. Na prvi pogled ostavlia lep utisak. Minimalni sistemski zahtevi za rad na sistemu su 512 [MB] *RAM*-a. Odzivnost programa je veoma dobra. Proces instalacije je lagan i intuitivan, a prikaz procesa instalacije je modernizovan.

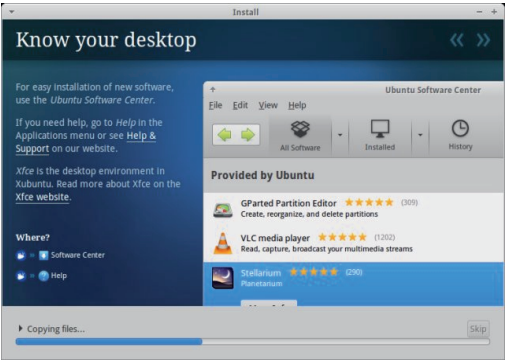

#### Programi

Lista programa je standardna za ovu distribuciju:

- Multimediia Gmusicbrowser, Parole.
- Kancelarija AbiWord, Gnumeric, Orage calendar, Orage Globaltime.

#### Mai 2013.

## $$!/ . \leq +?6479$

WDJ: HD: JX 8445>G) 7D=34A1843 %3868 - 70C WH7< $47 \times$  "% 6) 7D < 1  $\frac{1}{2}$  BCACCS %7>Cs +84F4A W E: 7JD: AEC FED: DJ: X A278E4  $" 0=064A 0:2D:0GA$ ) >< 1>H  $(2444=BT>C)$  4A  $8-0$ ; - 51DA W FH7LD7A: 7JEJ; A7 X) 7D=0A D7: E=H7^; DD7 L; HP?@

HIJE@7 : E8HE ?P87B7D1 ?+7D7 B'=7D7 ? A HT @ @ < KDA9 FED7ED7 A EC 8 1D79 ? @ FHE=H7C7 "PFHE=H7CIA3 IAB": ? YJ7 8? D7AD7: DE JH 87 $E$  : E: 7J? +! < 4380 ?; OHAA A7E ? A7D9; BYH@A? FHE=H7C ! 81 A4\$ 55824 ] TC; [; 1 ? J; C : E8 2J? D7 AL7EN; JK, L7 FE: ; Y7L7D@ 13J; C7 E87LB@@(1; 17 @: DE= C; 1J7 X P \*  $FHE=HTC7 S QJ; C$ ;  $J/D=IV \ 7A$ [; ? FE]; JD90C7 82J? B/AE : 7 I; ID7^K K H7: K I7 ELIC FHE=H7CEC P7 FE: ; Y7L7D@11J; C7

AE@DEI?I7IE8EC

**SEHI D?BDAEL?** 

- 4 5>JJF : DMAT:: ? ZEH MA? 1 K8KDJK
- 4 5>JF MMM::: ETC:: E9EC 9EC FKJ: H NK8KDJK HD=J7'B>'=> :  $D: >JCB$
- 4 5>JF COBDKN NFEEH 8EE=IFEJ  $QFC$ **NKRKDIK**  $HTHT$  $H$ **D=J7** $B$ H L? M >JC B

7 H PC HFCE - DID=0D  $\overline{O}$   $\overline{O}$   $\overline{O}$   $\overline{O}$   $\overline{O}$ ' 86008 @ CE: ; HPD ; B=7DJ7D L; E AKIEC D7 ; < A7IDEIJ ? FHE: KAJ LDEIJ H FEHKA7 P7 IL; AEH IDA; AE@9; D; ABYI 77D 34B G ? 17 ILTC FH : DEI JTC 7

<span id="page-22-0"></span>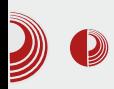

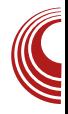

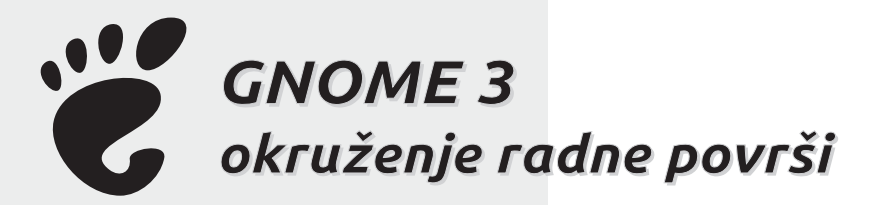

Autor: Aleksandar Brković

 $\bigcap$  NOME Shell (GNOME 3) objavljen je 6. aprila 2011. godine kao podrazumevano okruženje radne površi za GNOME interfejs. Red Hat je glavni pokretač razvoja novog okruženja. Razlog je svima već poznat: prestanak podrške i razvoja za, do tada, najpopularnije okruženje radne površi - GNOME 2.

GNOME 3 donosi sasvim drugačiji pristup i nimalo sličnosti sa svojim prethodnikom, a sve u skladu sa razvojem savremenih tehnologija koje odbacuju stara rešenia i traže inovativniji pristup. Naime, sada je već sasvim jasno da je GNOME Shell proizvod namenjen, pre svega tablet uređajima, gde će njegova koncepcija i doći do punog izražaja. Korisnici klasičnih računara, ukoliko pokušaju da ovo rešenie pokrenu na postaće svesni svom hardveru. mnogobrojnih ograničenja i manjkavosti koje proističu iz smanjene korisničke kontrole. U zamenu za konfigurabilnost koju je imao stari projekat, dobili smo sasvim jednostavan korisnički interfejs koji je glavna odlika novog projekta.

GNOME Shell je trenutno dostupan u većini Linux distribucija, BSD-u i Open-Solarisu, bilo kao podrazumevano okruženie radne površi, bilo kao opciona

2011. godine, mogućnost. U maju Lennart Poettering, predložio ie systemd kao zavisnost u narednim izdanjima GNOME Shell verzija. Budući da je systemd dostupan samo na Linux platformi, to bi neminovno dovelo do pada podrške za druge platforme u budućim verzijama.

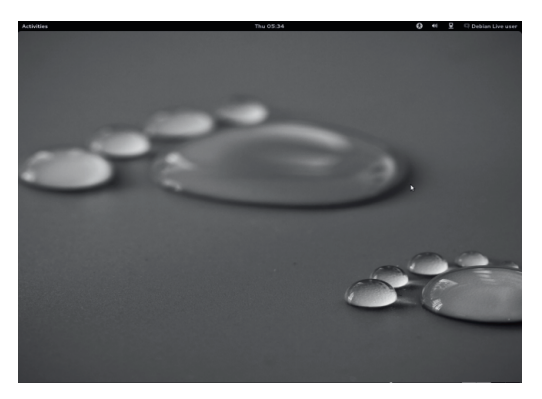

#### **Karakteristike**

Glavna karakteristika novog okruženja radne površi jeste redizajn korisničkog interfeisa. Napušten je klasični pristup. a glavne novine uvedene u GNOME Shell okruženie radne površi su:

- · Podrazumevana tema u GNOME 3 okruženju postala je Adwaita, zamenivši dotadašnju Clearlooks temu.
- · Panel u podrazumevanoj konfigura-

## $\frac{1}{2}$ :/.  $\leftarrow$  +?64+7 9

97@ 34B G ? 7C 7 = EHD@ F7D, B. BLEC K=BKI; D7B7P?: K=C; 20E8034BD7 IH: 10?I; D7BP, 17J?: 7JKC K: ; I DEC K=BK @ (HBC4< (COCDB?AEH?ID?] A?  $C: D?$ 

WSBAEC D7: K=C: 2CERC&IB PBFEC: H7D@C C ?Y7 K = EHD@B L?K=7E EJL7H7 I; FH = B: H': D; FELHY?D7 AE @ @ KL? : BO2?! OD=274AD7 BLE@JH7D?FHEPEH7 D7 IH: 102 (40 A27 10 A K: ; IDEC K=BK  $??$ :820 $@ = ?$ 82:4A

WHBG4< IJ7JKID7E8B7IJFHA7PK@H7 PB 2: 1 ? J. CIA: FEA7P7J. B @A7E YJE IKED?P7 :D4G>C7 CH `; 87J; H%R? IBSEHIDA A?C; D??C7 7D J7DJ 7D: ?A7 JEH: EI JKFDEI J? FH ] ? [: E FE: ; Y7 L7D@I ?J; C7 P7AB@7L7D@; AH7D7 TBFH A? H7: 7 H7| KD7H7 "P8EHEC EF  $9\%$ <sup>\*</sup> =  $E4AB$ ;  $224EB$  (40 $E$  $-B$   $EJL7H$ <sup>\*</sup>  $I: C: D?PAE@ = @CE=KI?PLHYI?$ EIDELD7 FE:: Y7L7D@17J; C7

+7: D7 FELHY 171 JE @ 1: P D. AEBAE : B  $C: D7J7$ 

WOD=274AXD7BP?I: D7BLE@JH7D? . 7: H? EIDELD: FHE=H7C: AE@1: AEHIJ: FHPH7: KD713J: CK ) HE=H7C? I: D7 ! 0D=274AD: CE=K: E: 7J? A06 A ? FH LK9??FKI J? D71 ?DEC L: I  $\vdots$  : BOD?FHE=H7C FEAH D: E: H7: ?I: :: ID?ABAC  $\chi$ : CFED@@?P78: HI: EF9?@ S:: JE 7LEH2l: IV \$BAEC D7 : K=C:  $(7 > F \t ?$  : 820  $\&$  = BD7 ! 0D=274AD: E8?@I: FH=B: IL3-70 J7BH7D3 FHE=H7C7 D717J; CK7K :; IDEC K=BKI; FE@LB@@=HKF; FE AE @ 7 IK FHE=H7C ?H7PLH J7D? W 40A27 XEF9?@D7 IH: 1D?H": D: FELHY?. DEY; D@C A7H7AJ; H7 LHY?I; P8EHFEJH 8DE= FHE=H7C7 \$7AE1; FEL; [7L7 8HE (KD; J3 A7H7AJ; H7 IK 7L71; ?? P8 EHFH JH7=; P7 AEDAH JDIC FHE=HICEC W & 3>F ?& 4AXFH C7 AEH 09C78HP

 $FH = B$ : JH DKJD3 7AJ $2$ DEI J??E8; P8; ^K@B7AE FH 8791L7D@D7: HK=; EJLEH D; FHEPEH PBP7JL7H7D@L?Y; **FHEPEHY** 

W ??;820CB= ?82: 4AXAEHII J?I; P7 FE AH J7D@L?Y, H7: D3-FELHY?D7 8K: KJ?

## **GNOME 3 okruženje radne površi**

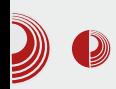

da GNOME Shell podrazumevano nema mogućnost minimiziranja prozora, već se na prozorima nalazi samo dugme za zatvaranje istih. Da ne bi više programa stvaralo pometnju na radnoj površini, pribegava se otvaranju više radnih površina.

- · Podrazumevani interfejs ima novi sistem obaveštenja. U GNOME 3, pop*up* obaveštenja se prikazuju na dnu ekrana, umesto u gornjem uglu, kao u GNOME 2 okruženju radne površi.
- Mutter postaje podrazumevani upravnik prozora i zamenjuje Metacity koji je do tada korišćen. Naziv Mutter dolazi od "Metacity Clutter", budući da ovaj upravnik prozora koristi grafičku biblioteku pod nazivom Clutter. Podržava OpenGLi hardversko ubrzanje, proširiv je dodacima i u stanju je da proizvede broine vizuelne efekte. Projekat održavaju Owen Taylor i Tomas Frydrych.
- · Classic mode u martu 2013. objavliena je verzija GNOME Shell 3.8 i u niu je uključen novi režim "Classic mode", koji je vratio u upotrebu nešto od starog koncepta. Opciono, GNOME Shell je postao nešto konfigurabilniji uz ovaj dodatak i time izašao u susret korisnicima koji više vole klasični izgled okruženja radne površi. Poseduje tradicionalni GNOME panel, koji sadrži većinu starih karakteristika, uključujući postavljanje ograničenog broja programa na panel, dok je sam mehanizam za tu akciju neznatno izmenjen. Korisnik mora pritisnuti taster "Alt". Može se dodatno prilagoditi korišćenjem "GNOME Tweak Tool" alata, što korisnicima omogućava da povrate

izgled tradicionalnog okruženja, promene teme i fontove i razne druge postavke.

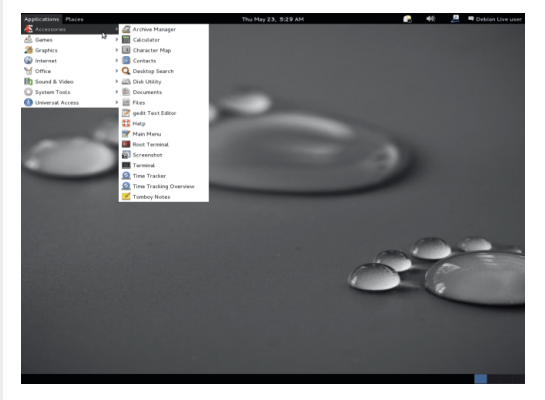

## Programi

U ovom delu teksta predstavićemo programe karakteristične za GNOME okruženje radne površi.

- ♦ Transmission BitTorrent klijent početno izdanje pojavilo se septembra 2005. godine. Autori projekta su Jordan Lee i Mitchell Livingston. U pitanju je besplatan softver, licenciran pod uslovima GNU GPL licence, sa delovima licenciranim pod MIT licencom. Prenet je na Unix sisteme (BSD, Linux, Mac OS X) a napisan u C programskom jeziku. Program ima višejezičnu podršku.
	- Program omogućava korisnicima da preuzmu datoteke sa interneta i izvrše otpremanje istih.
	- U okviru menija, korisnici mogu da prilagode i način preuzimanja datoteka.
	- · Postoji mogućnost određivanja prioriteta, odnosno odabir koje će datoteke i torrenti biti prvo preuzeti.

## $\frac{1}{2}$ :/.  $\leftarrow$  +?64+7 9

- $W : L; HP\circledcirc$  KL; :; D7 @ FE: HYA7  $PT C 7=D$ ; JD; BDAEL;
- W/44AAED; A9?@IKY?HEL7D;
- W KJEC 7JI AE C 7F P FD@ FEHJ7 AEH 1, 1?
- \* ?=%#) %" %
- WEIJE@CE=KIDEIJFBYDPFD@E=PF  $D$  ; D@ FHEFKI DE= EFI; =7
- W L; : ; D7 @: ; BC ? D7 FE: HYA7 P7 %E A7E ? ) ) % 002 4AFE: HYA7

- a) >  $G$  < X7K:  $E$  ? L? ; E < 4380 ?: 0 H4A  $\overline{7}$  7l J7E @K < 8HK7HK  $=E$ :  $D$ ; P7 #\$" FBFJ-EHCK "C7L?Y, @P?IDK FE: HYAK ' 7F? 7D @ FE: #\* ! % B9: D9EC P7 \* = 8GFBFJ J EHC K ! 8=DG  $( > 0.04B)$  ( VS EHI J? (CAIO<4AP7H FHE:KA9?@ 7B?
	- 7BI; HD7J?LDE CE ; 8 21?AED <<<<r AH? 7D : 7 AEH 1 J??- 8-4 8 78 BTEJ; A; KC; I JE  $(CAM < 4A)$  / : HP?@ AE@ AEH? J? (CA10<4A AE@@P7IDEL7DD7?;D68= CKBC:: ?@BDE@FE: HY9? FE: H7L7 L; [ ?8HE @ :: ?@A3 <EHC 7J7 V\$7:7 @FE8EB@D7 FE: HYA7 P7 (CA40<4A KABRAT KRAT ?? CE=KIDEIJ H FHE: KA97@ YRHEL7D3 + C:: 7@ H7PLE@?J?C AE@H7: ?D7 FHE@AJK @ FE: HYAK P7 - 8-4 I J7L TE K: HK=?FBTD
	- V8D717@7A7H7AJ: H7J7A7)>G4< ?: 0H 4A0 @ 8BY A7 TOJ: = H79?@ 17 # \$"
- EAHK ; D@C ?#0DC&DBKFH/LD?AEC : 7JEJ; A7 ( C E=KJ; DE @ =; D; H? 7 D@L?; E: 7JEJ; A7 FHBAEC FH JH7 17D@K#0DC8DBDA7E?E834> ?: D6& P7 8445>GF 41 FH = B: 71 V87>L7B2@ ?L; BAEC 8HE @ : E: 7J7A7  $PT$  ( $C40 < 4A$ ) > C4< @ KIJ7D@ : 7
- H FHE: KAK@IL; =BYLD; <EHC7J; ATAE EJLEH D; J7AE ?LB7ID? A;

 $#S"$  $(74; EAHK; D@ H: D; FELH?$ D. C 7 P7 FHC 7HD? 9BOC FB C; DJ79? @D7 34B G ? 4B G ? H7 KD7H @ K ELE @FH ? ITCE FEBLED P7 J; IJHTD@ : EA @ 7A9: D7J I J7LB@D D7 FHC: DK D7 C01:4C H7| KD7HC7 I7LHC; DC KH ^7@ 7 AE@ P7: ELEB@L7@EIDELD; FEJH 8;

, J7H7 FH7 7 E = E: 10? A E @ [; 8 21? S = E: 107 ! & DG0 D7 34B G ? DVD A7: 7 D?@ P7` 1: B7 & E: 7 [; FHE@AJ7DJ? #\$" 78° =80H EAHC;  $D@$  EI JL7H2I? I LE@I 7D E = E:  $D?$ AE @ [; 8 2 !? S = E: 1D7 ! & DG0 D7 00 1;4C KH ^7@ 7V

- *SEHI D?BDAEL?*
- 4 5>JUFI : DMAT: : ? EH = MA?  $'$  ( &
- 45 > JJF : DMAT: : 77 EH = MA? EDJHEL; HOSEL; H6 ' ( & 6
- 4 5 > JJF : DMAT: : ? EH = MA?  $'$  ( & 6. >: EB

<span id="page-26-0"></span>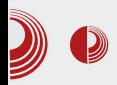

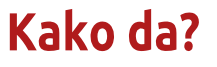

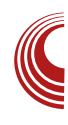

# Mala škola: Sigil (1. deo) **Uvod**

#### Autor: Dejan Maglov

C vedoci smo ekspanzije mobilnih  $\sum$ uređaja, pametnih telefona sa Android (uskoro FirefoxOS i Ubuntu Phone) operativnim sistemom, tableta, netbookova i mobilne internet konekcije koja postaje dostupna svima. Ova ekspanzija je toliko intenzivna da će broj korisnika "pametnih" uređaja i mobilnog interneta uskoro premašiti brojku korisnika *desktop* računara i brzog fiksnog interneta (ADSL, kablovski internet). Ovakav trend zahteva i od autora internet sadržaja da mu se prilagode. Mobilni uređaji i mobilna konekcija imaju sasvim drugačije principe korišćenja u odnosu na fiksni brzi internet. Jedno vreme, pod uticajem fiksnog brzog interneta sa neograničenim protokom i uređajima sa ekranima od preko 20 inča, autori internet sadržaja su prestali da vode računa o količini i formatu informacija koje postavliaju na internet. Sad je vreme da se opet presaberu i da ponovo počnu da vode računa o korisnicima sa malim ekranima i ograničenim pristupom internetu (plaćanje po protoku). Osim toga, stasala je i generacija kojoj su Facebook i Twitter početne stranice za pretragu i informisanje na internetu, a ne *Google* ili neki drugi pretraživači. To je razlog da autori koriste one formate koji su pogodni za oglašavanje i

preuzimanje direktno sa društvenih mreža

Sve se prilagođava ovoj novoj tehnici i novim navikama, pa i okruženia radne površi operativnih sistema. Desktop korisnici negoduju zbog pojava okruženia radne površi kao što su GNOME 3. Unity ili Metro na Windowsu 8. pokušavajući da one ogromne dugmiće "uganjaju" mišem. Treba ta okruženja probati na touch screen uređajima i odmah će biti jasno čemu služe i zašto izgledaju tako kako izgledaju. Pošto su veliki već shvatili "odakle vetar duva" i gde nosi, krajnje vreme je i da se pojedinci prilagode i uključe u tu "struju".

#### ePUB

PDF (Portable Document Format) je mnogo kvalitetan format za bilo kakvu vrstu elektronske publikacije. Osim toga, odličan je poluproizvod u lancu izrade štampanih publikacija. On je direktni ulazni materijal za štampu. I pored svih tih dobrih osobina, nije dobar za mobilne uređaje i mobilni internet. PDF je fiksiran format i ne prilagođava se različitim uređajima (ekranima). Da bi imale savršen kvalitet. PDF datoteke su često previše velike za mobilni internet. To je razlog da autori razmisle o korišćenju nekog drugog, fleksibilnijeg formata za svoje FK8BA797@

4% @ 17C E @ 7D E: 4 1>>: EHC 7J7 K AE@ IF7: 7 PC; ^K EIJ7B ?% ) EIB % 7 4% @ D7 @7I JKFB@D?@4 KDA9?@ A7E % ? AEC F7J'8 BYD @ 17 =EJELE I LTC 4 1>>: ] 2J7] TC 7 \$7E ?AE: % 7 ? 4% @ AEC F7AJ7D <EHC 7J ? IL; I; D7B'P? K @: DE@: 7JEJ; 9? (DE YJE HYPBAK@ % ?4% @ FHB7=E: B@ LEI J 4% 7 KH ^ 7 @ D7 AEC; I; : EAK  $C$ ; DJ | 217 % EI J7@ K 3 JEC E8BAK ? EHC 7JK 8; P E8PH 7D7 KH ^7@EF; H7  $JLD?13J$ ; C A7E ?FHE=H7C P7 FH =B: 17: H7@ ? JE CK : 7@ CE=K[DEI J % : 7 8K: ; KBYPD?: EAKC; DJ P7 YJ7C FK 4% A7E ? % P7: H7L7 EIDELD7 EHC 7JHPD@ J: AI J7 ? EI J7 E= 17: H7 @  $?$ ; DJ? DC D7 ILC KH ^ 7  $C$  7 7 B'I; J7AE^; FHB7=E^7L7 FHEIJEHK FEFKJ TOJ; HD; J I JH7D?9; (I DELD7 EHC 7J?  $H^pD\mathcal{Q}$   $DJ$ ;  $HD$ ;  $J$   $I$   $JH^pD\mathcal{Q}$ ;  $EI$   $J7\mathcal{Q}$ ;  $D$ ;  $FHE$ C: D@D7 7B' I; IJH7D97 FHB7=E^7L7  $FH = B : 7]K$  H PEBK9?@; AH7D7 ? J7AE : 7BQ - 7AE @ ?AE: 4% 7 \$7: JEC; : E: 7CE : 7 @ JE FEJFKDE I EE8E: 7D **EHC 7J : E8?@C E : 7 @ JE ? ; 7BTD EH** C7JP7; BAJHEDIA; FK8BA79?@

#### $/7$  3  $\leq 305 + -34$

' 7 FHL? FE=B: IL; J; <KDA9?@ K @

: DE@: 7JEJ: 9? 4% 7 8? CE=B : 7 P=B: 7@ LHEE AEC FBAEL7DE . IJL7H? ? AEHM; D; IK IJ7H : E8HE FEPD7J;  $J:$  >DEBE= $2@?BFE$  IK KF7AEL7D:  $$E:$ 4% 7 DYJ7 DYQ IAHPL: DE **AE** KPC; J; 878E AE @ 4% : 7JEJ; AK ?FH TC; DK@J; 4?D1; AlJ; DP? @K 18? : E87; J; IL; D7 : B/DK ( L7AL7 / % 7H27 CE; : 7 I; H7IF7AK@ ?: 7 I: L? ?E: 1; =7 1; 17I JE@4% 37FH7LE JE IK I7CE BFE IEE DO ) " ! :7JEJ;A; ?B? - )"! IBA;  $L2$ ; E ? 7K: 1E C 7J; HY@B 9; DJH7BPEL7D? (( EHC 7J ) " ! : 7JEJ; A7 : E: 7JD? ED JEL??- " ! : 7JEJ; A7 AE@ JE I L; : H ?D7 EAKFK ?4 1>>: 1 2J7 K E8 @YD@L7 =: ; @ YJ7 ?AE@CH: EC: 7 FHA7PK@ \$7: 7 I; EL7AE PDKJH FE=B: 7 4% L? R B ? D7 E8 ? DK ) " ! F 41 FH P, DJ79? @ 8; P 0E0(248?CD % %?EI J7B DEL3 J; >DE E = ? @ D; = E D7 D; AK FK8B479? @ #EY @: D7 H7FBA7 @ YJE D; FEIJE@8=34G 7G: : 7JEJ; A7 A7E FE]; JD7 L; [ @ P7 JE P7: K : D - " !

"I AKI D?@ TOJ; HD; J : ?P7@; H? 8? CE=B? 4% D7FH7L2J? KP FEC EJ 17C E J; AJ :: 2 JEH7 ?; L; DJK7BDE D; AE= FHE=H7C7 P7 E8H7: K IBA7 "% \$EBAE AEC FBAEL7D ? 7JH7AJ1\_7D [; 8 2J? 4% P7  $L3$ ? : EI J7 E: I 7C E= :  $PT$  Q H7 7 P7>L7B2@22]? (( A7I A7: DEC <EHC 7J? H7D@ CE=K[DEIJ? IK L; BA; (LEC :: C 3 J 24 279 20 BC 4% 7 C E : 7 I C E E8H7: EL7BF 41 : P7 @, H ?: 7B ?C ? ; @ A7AE @Y: 7 KFEJH 8; ILE@ PD7D@ (LTC TD EHC 7970C 7 D; 8? JH 87B : 7 8K: K H7PE] 7H7D? ED? AE@I; D?IK: E 17: 7 IKIH J7B°17 F41 : ?P7@EC ) " !  $EC$  ((EC - "!  $EC$  '  $CDZ$  K FEC E I J?; FHE=H7C (868

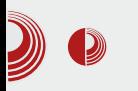

## Sigil - uvod

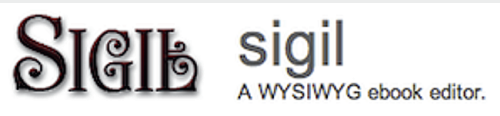

Sigil je namenski ePUB editor. Objavljen je pod GNU GPLv3 licencom. Može da se preuzme sa zvanične internet stranice i to u obliku binarnih paketa za Windows i Mac X OS, kao i u obliku izvornog kôda za kompajliranje na svim sistemima. Mnoge Linux distribucije imaju već pripremliene binarne pakete u svojim ili u posebnim programskim skladištima koja mogu naknadno da se dodaju sa binarnim paketima Sigila.

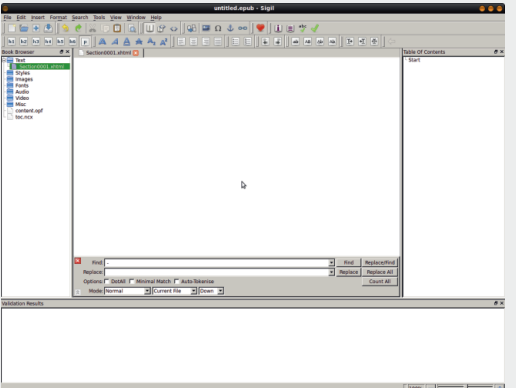

Sigil daje punu pomoć svom korisniku pri izradi želiene ePUB publikacije. To je WYSIWYG program (What You See Is What You Get), bukvalan prevod na srpski: Šta vidiš, to ćeš i da dobiješ. Zahvaliujući ovoj tehnologiji. HTML stranice se formiraju jednostavno kao u tekst procesoru, a sam HTML se u pozadini automatski generiše. Znanie HTML-a se zbog toga svodi samo na nadgledanie, ili čak i nije potrebno.

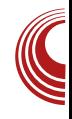

CSS može da bude implementiran u publikaciju, što dizajneru nudi više mogućnosti, ali nije neophodan, pošto i samo formatiranie kroz editor daje sasvim pristojne rezultate. Na korisniku je samo da otvori i napravi potreban broj stranica, sve ostalo Sigil radi sam. Pod stranicama se podrazumevaju celine (članci, poglavlia), a ne fizičke stranice. Fizičke stranice zavise od pregledača (ePUB čitača) koji ih generiše u odnosu na raspoloživi prostor. HTML stranice koje formira Sigil su zasebne celine od kojih naknadno može automatski formirati sadržaj sa navigacijom za lakše pronalaženie informacija u publikaciji. Kroz editor se mogu dodavati slike, video i audio sadržaji po želji.

Sigil snima dokument direktno u .epub datoteku. To podrazumeva snimanje svih napravljenih HTML stranica, uvezenih slika, video i audio materijala, automatsko formiranje XML datoteke koja sve to povezuje u celinu i kompresovanje svega toga u ZIP arhivu sa ekstenzijom .epub. Završena i snimljena .epub datoteka je spremna za objavljivanje.

#### Za kraj epizode

Nadamo se da smo vam dali dovolino informacija za početak i da smo vas zainteresovali za ovaj program. U narednih par nastavaka uputićemo vas kako da počnete, napravite svoju elektronsku publikaciju sa multimedijalnim sadržajem, kako da je ulepšate, dodate navigaciju i sadržaj. Za nestrpljive dajemo i linkove ka internet

## <span id="page-29-0"></span> $+59. +$

: EAKC; DJ79?@D7; D=BIAEC @PAK F7 CE; J; ?17C?: 71; KFEPD7J; 17 FHD 9659 069 9FC7H 7KFIFCFH=HCK  $59:363+4$  $9 = / 89 + 4$  $: 97 / 83 < 3463 +$ : 7 FEI J7L? J: CK D7 EHKCK I7 D7 I BELEC S ?@B997 @ PEEH BYV : 7 FH : EE ? : 7 FH AE AEC 7D: D; B? D<sub>7</sub>@ KF7BBC FK :  $7!$  :  $7$   $7$   $8$   $D7$   $FH$  J  $5$   $E$ :  $DE = 7$  @  $FH$ C7YE J: CK G ? 820 K A E @ @ @ H 1 E 13028937 D. EBCF? :  $7$  F?I7 A E @ D FLK 1 ?@ PPPK JH 87  $,BAY$  0:81 A4 4? D1 FH = B: 7]  $T$  $J$  $T$  $T$  $T$  $T$  $J$  $?$ : 7 3 FHZL? : 7 I; D; A7 ; ?= EH B7  $D\mathcal{R}$  8  $B$  K L7JH? D: = E FH = EH B  $'$  71 J7L7: 1: T  $KIB$ :  $B$   $A$  $H$  $DE = K$ :  $7H$ :  $7$  FH:  $\mathbb{E}$   $2$  IL:  $\mathbb{C}$  E=KI: LHJ: *SEHI D?BDAEL?* DEL 3-1 300 BB7 4 5>JJF ; DMAT; : ? EH = MA? AE@I: HI?: 7 FHE8BC FH=EHB EC F7H RED6E-6; 8 EEA6-EHC 7JI 1,00899: D702 FHE8BC: 1, JHE7 ) HE8BC 4 5>JJF ; DMAT; : 77 EH = MA?, 2 B6 17 FH = EH BC 1302B97C7 @ L; [ FHQ 7FFB97JED LB@D 1D6 D7 < 088=6 B1J7C 7 34E4:> 4 5>JJF 9E: ; = EE = B 9EC F I 2-3B  $24A$ 4 5>JJF 1 2-B=EE=B 9E: ; 9EC <B I FEI: JDA : 7 FH : EE ? 2D J7BH7D@  $, 2.35$ . I; H6 K? ; 6 6 6 ; FK8 " 824>B-5C>E4 | ?@E99: : 7 P7JHF7 < 08>E& 0 FE1; JD7AELE  $< 08$  | 7D; K|: :  $7 \text{ A}7 : .7$  " 82A-B-5C-E0 1?02E997 I J7EDE FEFBYLB@@ ?: 7 I: I J7EDE CEH7 HIJ7HJEL7J?: 7 8? I; LH7JB7 K DEH  $C$  7 $R$ 81.Y? ! & DG AEHIDA AE @ @ @Y 7AJ2.7D D7 <EHKCK : 7 FH: HE'?  $71.78 + 70$   $22.4$  FL:  $334 + 63$  /  $7$  FL7

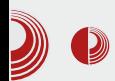

tivnog dizajna za samo 250 dolara.

**20** da kaže da **iSijalica** nije slobodna i da ima manje funkcija nego 20 puta jeftinija obična sijalica.

15 da predlože instalaciju sijalice domaće proizvodnje.

30 da reaguju i kažu da su sijalice domaće proizvodnje samo osakaćene verzije originalnih uvoznih sijalica i da ne bi dobio ništa instalacijom domaćih sijalica.

**23** da se slažu da mora da bude ili mlečna (bela) ili prozirna (transparentna) sijalica.

1 da podseti sve da je pravilno ime  $GNU/$ sijalica.

1 da kaže da je sijalica samo mamac za bubice, a da se pravi Linux korisnik ne boji mraka.

1 će objaviti tačan model sijalice koju želi da instalira.

**217** da diskredituje izabran model i da predloži neki drugi.

6 da upozori da izabrani model ima neslobodne elemente i da treba koristiti neki drugi slobodni model.

20 će potvrditi da modeli, koji su 100% slobodni, nisu kompatibilni sa prekidačima.

(prethodnih 6 predlaže zamenu i prekidača)

1 da zaurla: "PREKINITE RASPRAVU, ZAMENITE TU SIJALICU, ZA MILOG BOGA!"

350 da pita prethodnog korisnika što pominie Boga. Bog je naučno neutemeliena pojava.

1 da kaže da on ne veruje sijalicama

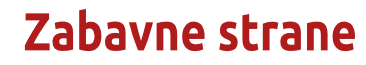

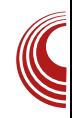

koje prave korporacije. Veruje samo sijalicama koje proizvodi zajednica.

1 će u *post* postaviti link ka ODF dokumentu, kako napraviti sam sijalicu pomoću nacrta.

14 će se žaliti na format dokumentacije i tražiti istu u txt ili LaTeX formatu. 5 da se jave i kažu kako im se ne sviđa dotadašnja diskusija i da će oni "forkovati" kućnu električnu instalaciju i instalirati bolje lampe.

- 1 da postavi seriju komandi za zamenu sijalice.
	- **1** se žali da je pokrenuo<br>komande, ali dobija komande. ali error poruku.

1 da objasni da komande mora da pokrene sa root privileqijama.

Ukupno: 1296 (odnosno svi čitaoci LiBRE! časopisa)

#### Na kraju

Otac prvog korisnika ode u prodavnicu i kupi najjeftiniju sijalicu.

## <span id="page-31-0"></span># $\langle 0, +L + 84 \rangle$

# $869, 9.8/ +64 : 8 + 32/$  $-0.8184$  92.13 36

#### KJEH BAI7D: 7H. J7D? 7LB@L?

8-3>FB G :> A4A @ FE: H7PKC : L7D? KFH7LD?A : 7JEJ; A7 D7  $EF$ : HVJLDEC 13J; CK  $"$  82 $A$ >B>5 $C$ , & 3>FB FEI; L E: L; HP?@, & 3>FB F7 D7: 7B@ "C7@ ?KL? K: 7 I7C K FHEJ; ABEC F; HE: K SC EH7EV: 7 H7: TC D7 EF; H/JLDEC 13J; CK, 8=3>FB-% L;  $EC7 C? @ D$ :  $El J7@E : B2D : D=B$  $>$ : ?7& KFH7LD7A : 7JEJ; A7 AE@= AE HIJTC D7 D1D=CDD \$7AE 83 K , & 3>F BD YJE SK: E8D?@VH7: "E FEI; E 17C : 7 3 JH Y K@C I EE8E: D. 7BJ: HD7  $J1$ :  $8-3 > F B G$ :  $> AAD$ 

 $! '010$ 

, BA7 - 4=>= KFH7LD7A: 7JEJ; A7

-4=>= @ KFH7LDA : 7JEJ: A7 AE@ I: L; EC 7 8 HFE FEAH [;  $($  : BAK@ = 7 ? FH DEI LEIJ @H @ ?IJ? CE=KI; TO J7EN-TJ? D7 \* (  $\oplus$  Y C; CEH@ 7  $P7J^{\prime}C = 7$  FE FEJH 8? FEAH J7J?D7 8  $E$ AE@C H7|KD7HK AE@ TC7 TDIJ7BH7D , 8-3>F BEF; H7JLD?I 7 J; C

(LE @ FHE=H7C C DOC 7BI J] AE=: P7@ D7 7B' FEH: JE=7 FEI: : K@ : EI J7 AEHIO'S CE=KIDEIJ? & ; D? BIDE L; E C7 @ PD717@7 CE=KIDEIJ EJL7H7D@ L?Y, @P? 7A7 K EAL?HK @: DE= FHEPEH7 FHE=H7C7 A7E ? FE: H7PKC; L7D7 FH  $1297$  D7 J7I J7JKH? P7 JK H7: DQ& S = 6 ' V . = H7^; D7 FH JH7=7 : 7JEJ; A7 H7: ? L; EC 7 8 HPE ?AL7BU; JDE 7BD; H7: ?87Y KH 7BDEC LH C; DK @H7A9?@FH JH7=; FEI D@ J: A A7: 7 FH2l? D: J: J7I J: H S 8=/; V 7 D; : EA AK97J; AB図 D; H ] ? +: PKBJ7J? FH: JH7=: 1: FE@LB@@ K 8E DEC F7D; BK F7 A7: 7 : E2U; : 7 P7JLEH2I; J; HPKBJ7J; CEH7J: **JE** SF: Y7A7V KH7: 2J? PBEHEC EF9?@ P C; D?@ ?P 7AE L7C @ B7AY; CE; J; I 7C E I C 7D@ ? L; BI 2DK F7D; BY D7 DKBK? ED [; 1; ? D7 J7@D7] D P7JLEH2J? D. I J7J? J7D. 7H D. EF9?@ P7 AH J7D@ AHEP <7197AB D7P7:  $DTFH:$ =EH A7E ? EI DELD; EF; H79?@ D7: DOC 7 AEF? +7 @ ?: 9? D7B F?? E8HY? IK BYAE FH? JKF71D; K E8BAK ?AED?97

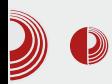

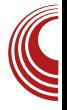

Istovremeno baratanje fasciklama i datotekama ne radi. Na primer, ukoliko želite da prekopirate fasciklu u kojoj se nalazi više datoteka, biće prekopirana samo fascikla, bez datoteka u njoj. Moguće je baratati sa više datoteka ili fascikli odjednom, ali nije moguće izvršiti brisanje datoteke ili fascikle. Program ne poseduje mogućnost smanjenog prikaza slika, pa mu je i to jedna od mana. Na osnovu svega navedenog, ovaj program ne može da se koristi kao primarni upravnik datoteka, ali može da posluži kao niegova privremena zamena.

#### ultraMaGe

ultraMaGe je upravnik datoteka čiji se interfejs zasniva na podeljenom prikazu prozora. Prozor je podeljen na dva dela, koji predstavljaju zasebne celine, sa ciljem da se maksimalno olakša manipulacija fasciklama i datorazliku od programa tekama. Za Xenon, ultraMaGe omogućava istovremeno baratanie sa više datoteka ili poseduje mogućnost fascikli. **Ne** otvaranja novih jezičaka, ali su zato sve ostale mogućnosti koje program nudi funkcionalne, tj. rade.

| deleftwards G Back . but Upwards  Furficider tree  Wew -<br>Path C DduBREI xp fascilla<br><b>Rockmade</b><br>Modified<br>Type<br>Name A<br>Size Type<br>Size:<br>Citate za danak Slobodne alternative Windows Exploreru<br>13.00 B File Folder<br><b>File Folder</b><br>2013-05-20 16:53<br>0.00 B File Folder<br>13 Sile za potrebe pisanja danka<br><b>Pån Fokler</b><br>2013-05-14 23:56<br>-lock.Crofo.pre annepennee Windows Explorer-v.odt#<br>0.00 B File Folder<br>2013-05-14 23:56<br>143,00 B COT# File<br>Di Oficiata: sa recasa vitavaca.ort<br>9,23 КВ ОДО текст<br>Bi Chofo are arrepranned Windows Explorer -v. odt<br>20.98 KB 0.00 Texct | <sup>SE</sup> eltraMaGE                                          | 同回区 |
|----------------------------------------------------------------------------------------------------|------------------------------------------------------------------|-----|
|                                                                                                    | File Fidt View Took Help                                         |     |
|                                                                                                    | C Back . * To Upwards  To Folder tree  [ = View - all rightwards |     |
|                                                                                                    | Path ColTest                                                     |     |
|                                                                                                    | <b>Rockmarks</b>                                                 |     |
|                                                                                                    | Name A                                                           |     |
| $\overline{z}$                                                                                                    | Testi<br>Tret2<br>Ca Test3                                       |     |
| v<br>$\blacksquare$                                                                                                    | п                                                                |     |
| 13.00 B<br>30,35 KB<br>5 objects                                                                                                    | 3 objects                                                        |     |

Slika 2 ultraMaGe upravnik datoteka

Program poseduje i ugrađen kalkulator MD5 suma, pa veoma lako možete proveriti verodostojnost neke datoteke. Nije moguć umanjeni prikaz slika što je, možda, i jedini nedostatak ovog programa. No, imajući u vidu da je ovaj program prenosiv, jer uopšte nije potrebno instalirati ga, već je dovoljno samo ga pokrenuti (bilo sa čvrstog diska ili prenosne memorije), može se koristiti i kao primarni upravnik datoteka.

#### **SurF**

SurF je upravnik datoteka koji posvećuje veliku pažnju što boljoj preglednosti i funkcionalnosti. Za razliku od drugih upravnika datoteka, SurF stavlja veliki akcenat na hijerarhijsku strukturu fascikla, pa je moguće bukvalno videti hijerarhijsko stablo svih otvorenih fascikli

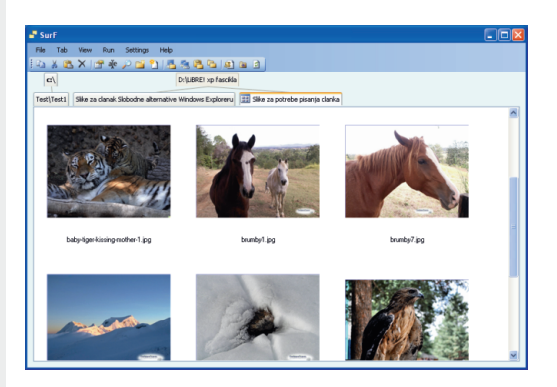

Slika 3 SurF upravnik datoteka

Program poseduje mogućnost umanjenog prikaza slika, pri čemu je moguće definisati veličinu takvih prikaza u širokom opsegu definisanih vrednosti. Mogućnosti za otvaranje novog

## # $\langle 0, +L + 84 \rangle$

@P? A7 IK 8HE@: #;: DEI J7LDE D; FE I JE@ABYI ? DE EJL7H7D@ DELE= @P? A7 17 7: HIEC K AE @ @ ; JH DKJDE D7B PICE L; [ I; DEL? @P? 7A EJL7H7 PBE HEC EF97@ P C; D7@ ' 7 J7 @D7 | D I; CE: K DELEC @P? AK EJLEH21? J7 D7 7FIEBKJD7 FKJ7D@ D7 D7] ?D AE@L7C7 D7 @Y, E: = EL7 H7 8 TE : 7 @ JE TP8 E HEC 7FIEBKJD; FKJ7D@ AE@ IJ; FHJ >E: DE P7F7CJPBK FHLH C: DK C: CE HAR 2:821>0A3 BB PBEHEC E: H ^: D: <71974B P 1J78B7 <71974B7 (L7@FHE = $HTC$  @ J7AE^; FH DEI  $2.7D$ <sub>7</sub>@ FEJH 8DE 2DI J7BPPJ?=7 F7 2C 7 I L; KI BEL; : 7 I: AEHI J? A7E FHIC 7HD? KFH7LD?A: 7JE  $J: A7$ 

#### $/6$  1/  $/$  #0& 3

 $<$  D  $><$   $<$  0=34A 7A9; D7J I J7LB@ D7 YJE 8 EBA EH=7DPEL7DEI JK H ?: K \$7E ? AE: FHE=H7C7 D,OO" 0 4 FHEPEH @ FE : : B@D D7 : L7 @: D7A7 : : B7 7B° FEH : JE=7 EL7@FHE=H7C FEI:: K@ ?FH =HYJ DEL<sup>3</sup> C E=K[DEIJ? . E87 : : B' FHEPEH' I; P7I; 8DE CE; EJLEH0? FHE?PLEB@D 8HE@@P?17A7 . 1J7JKIDE@JH79?@FE A7P7D I BE8E: 7D FHEI JEH P7 F7H139380 AE @ @ JH DKJDE 7AJK; BD7 K FHE=H7CK -7AE^; JK IK ? FH 1 ?9; P7 H7: 17 <7I 97AB/C 7 ?: 7JEJ; A7C 7 AE@ I; CE=K AEHI J2J??FKJ; C FH | ?97 | 7 J7 J7 JKH

, BAY < D ><< 0=34AKFH\*LD^A: 7JEJ; A7

< D >< < 0=34A @ L: EC7 AED<2=KH7 8 BYD / ; BA? 7A9; D7J @ IJ7LB@D D7 AEHM; D@ FH 1 ?97 17 J7 J7 JKH & 7D7 CK @ JE YJE D; C7 K=H\*^; DIC7D@D? FHA7PIBA7 A7E ? JE YJE D?@ FH DEI ?  $L: \left[ \begin{array}{cc} 1 \\ 1 \end{array} \right]$  C EH 7 AB 1 3 DE 2DI J7BH 7J?  $E$  ? FEH:  $JE=7$  L;  $HK@CE$  : 7 [;  $EL7@$ FHE=H7C D7|? FKJ : E CDE=3 AEH? ID<sub>747</sub>

#### 92.13 3

, 8-3>FB G ?; > A4A 87HL TH << BDE & : ^KJC P7 **H7PBAK** E:  $.8 = 3 > F B$  $G$ :>A4A0  $G$ :>A4A @FH $B$ DE AED<? =KH78 BYD (F9?@ AE@ I; FEI; 8DE P. L7@FH?KFEJH8?ELE=FHE=H7C7@ CE=K[DEIJEJL7H7D@L?Y, @P?]7A7 YJE I; CE; KID2J? ? FE: H7PKC; L7DEC FH | 29EC 17 J7I J7JKH  $S = 6$   $V$ 

, BAT G :> AHA KFH 7 LD A : 7 JEJ ; A7

) HE=H7C FEI: : K@ K=H7^; D?IC7D@D? FHA7PIBA7 . PJE @ ?FH DEI 2 @HD?@ FEJH 8DE 2DI J7BH7J? = 7 : 7 8? I : AEH? I JE L: [ @ : ELEBO E I 7C E FEAH DKJ? PLHYDK: 7JEJ; AK. AEBAE P7D; C 7HC E C7EE 1B78?@E: PL K H7: K FHE=H7C7 A7E ? H JA7 7B PAIPF @ 7 AP7>PFD@ FHE=H7C7 CE: CE: 7 L7C FH FEHK I TC E EL7@KFH7LD7A : 7JEJ; A7 A7E FE

#### $\&69.9.8/ +6\div 3 + \frac{3}{2}$   $+0\&184.92.13$   $\&$

: H7PKC; L7D? FHE=H7C J; D7C; D; D7 L7Y: C H71 KD7HK

#### 6\$-%92.133

D182 G :> A4A 7A9; D7J I J7LB @ D7 YJE L; [K KFEJH 8DK LH: DEIJ FHE=H7C7 & E=K[DEIJ EJL7H7D@ L?Y; @P?]7A7 @ 9; DJH7ED7 7AJ2LDEIJEAE AE@I; ?-H7 ^K@ ?CDE=; : HK=; FE=E: DEI J?ELE= FHE=H7C7 ) HE=H7C @ : EI J7 AED<2=K H78 PBD FH?]; CKI; ?D7 @2JD?@C EF9?@ C7 CE; KFH7LB@J? @: DEI J7LD?C P7 :  $7L7D@C$  F7H $^{\circ}C$  ; JH $^{\circ}$  = >/  $^{\circ}B0+6x/$ 

D71 F2J7J; AE@ @ E: D7L;:; D3-KFH7LD'A7: 7JEJ; A7 D7@EB@CE: CE : 7 L7C A7 : CE : 7 IK JE TF7A : L7  $FHE=HTC7 < D > < 0=34A$  ? D182 G :> A4A ' ? C E C E=B : 7 I : E: BK TC E AE@@E: EL7 : L7 8EB@ F7 L7C P7JE FH FEHK K@CE E87 '7@EB@ 8?87EE A7: 7 8? FEI JE@E JH [? AE@ 8? KP, E I 7C E D7 @ EB@ ? E: @: DE= ? E: : HK= E=  $E: P2$ LDEIJ ? AED $\leq$ EKH78 $T$ BDEIJ E:  $D182 G$ ;>A4A0 A7E ?FH =B: DEI J ?@ : DEI J7LDEI J E:  $< D > < 0 = 34A0$  ? J7 :7 8? J7A7L FHE=H7C 8 T ? ; 7E07 P7C; D7, 8-3>FB G?;>A4AD

- **SEHID?BDAEL?**
- 4 5>JJF N DED FEHJ78B I EKH $\theta$ ;  $\leftarrow$ H $\pm$ ; D; J
- 4 5>JF KBH7C7=; IEKH9; <EH=; D; J
- 45>JF IKH<ILFHE=H7CCTD=D; J
- 4 5>JJF MMM C K9EC C 7D: ; H9EC
- 45>JJF ; NFIEH, HFIKI FIKI 9EC
- 4 5>JJF MMM 9K8 ?9H, 7BJO9EC 9;
- , BA7 D182 G :> A4AKFH 7LDA
- : 7JEJ; A7

) HE=H7C FEI:: K@ ?K=H7^; D?KH ^ 2.7] J; AI J7 . AEBAE TPKPC; CE JE YJE FHE = $HTC$  D?@ FH DEI 2. L; [ I; FHLE CEH7 7DI J7BH7J?: 7 8? I; AEHIIJE CE; CE  $=7$  FH FEHKI 21? A7E FE: H7FKC; L7D? KFH7LD'A: 7JEJ; A7 D7 L7Y; C H7] KD7HK @HI: FEA7P7E A7E L: EC 7 8HP ? IJ7 8 BY DK I L7AE: D, LDEC H7: K

. AEBAE I; F?J7J; AE@@E: D7L;:; D3 KFH7LDA7 : 7JEJ: A7 D7@EB@ P7 L7I A7E 7B; HD7J2L7, 8-3>FB G?;>A4AD D7@EB@@:7 IL7A?FE@: 107IDEBIDE J: | J'H'J: ?: ED: | : J: E: BKAK | 7C ? & ? ICE I7CE >J; B': 7 L7C KA7 ; CE : 7 7BI: HD7J2 : FEI JE@ & : ^KJ?C KAEBAE

## <span id="page-35-0"></span> $869, 9.83$ :  $90' < 98+6$

 $: +?36 +$ 

# "  $10$  : : 91: +7 / : +

HLE: / BY: TC 7H 79EL7  $KJEH > HJZTD$   $HE8C: ?H$ 

FH7L? / 4= FHE=H7C; H7 D7I J7B7 IK FH? BAEC H7PC?MB@D@ 17CE= 7KJEH7 E ;< 2A7 IDEC FHE=H7C H7D@, 7C 7KJEH @ FE]; E :  $7$  FH7AJ2K@  $/4=$  = E:  $20$ ;  $P, E \ @$ D7 @ EB@ E: / 4= < TEFE < ? @ ? FEI ; E : 7 AEH? J?  $KDK. 17H11F = FF1B$ 

(L3 FH7L287 IK J71A: LE: 380 P7 IL: FHE=H7C: H AE@I: F3J7@ SA7AE FEIJ7J? 8EB@FHE=H7C: HV

#### $$: +?39$  95><

AE H ?: ? Y D 7 @: DEC P ?: 7JAK ED: 7 H ?: ? I 7C E D7 D@CK 37FEI D@D@ L?Y, P7: 7J7A7  $D$ : EDEI? 8HPDK D7FHEJ2 IJL7H7 L?Y  $=$  HY7A7 AE IF7L7J; X IF7L7@ 7B D: 17D@@ BD?@AZ: 7

#### $\therefore$  NG  $\neq$  16+?>  $$: +?39$  $\div$  +B897

AE CEH7J; H7: 2J? D7 L7Y; C B-50F0AIK E87L; PDE ?I FH7PD?J; L7Y; F7C [; D@ ) H@  $D_i = E$  FEID; J; **78792**; **P** = B/L; IL; = BX FEIJ? ? HYPC ? AB@D@ AE L7I P7EAKFB@ FHE8BC ED. 7 D. : EPLEBU; : 7 KJ?]; D7 L7I AE @ FHE8BC JEBAE J; 7A ED: 7 D; CEQ H7: 21? AE CC 7 D; YJE P7DC BOLE D7 D; AEC 17@K D7 L7Y; C &BCD=C<4B4=64AD K 1894< 08D X EI J7L 2I; JE P7 A7I D?@ AE PD7J; A7A7L @ JE EI @ 7 @ A7: 7 I; FHE8K: 2J; KQUHK 7 L7Y CEP7A @ IC HD ? FH7P7D ED: 7 IJ: D7 : E8HEC FKJK : 7 FEIJ'ED: J: FH7PDDK AE@L7C ECE=K[7L7 L; [?; < A7J  $H^r$  7

#### $$: +?39$   $$9K = 83/53 > 7$

, @U2J; I; JHDKJA7 A7: 7 IJ; 8189 FE]; JD7A , L; L7I @ P7DC 7EE - 7 @FE]; JD? A? KC @ 8 E H : EPD7E JH T TE @ DEL7 17PD7D @ E J. > DE  $E = ?@?$  A  $7$  A E D. YJE H  $^7$  : ? KDKJ  $7$  H L  $7$  Y,  $=$ B-50F0A17 . L?@A FEAKY7@ L? @J? B-5C F0A4 17 J71A; FE1; JDA7, L7A? B 50F0A4 17A?A7: 71: AEF?H7 KL?@A@H7PB12J.L?@A TC7: HK=71 ? @KFEJH 8K AEHM ; D@ ?ILH>K J7AE: 7 @ FEJH 8DE: 7 I; = B: 7 C 7 E L ? ( PK=B FEI: JDA7

#### $$: +?39$  /B/1+

'; A? FHE=H7C; H?  $\mathbb{C}$  7 @ L; BA?; = E ? JE  $\mathbb{C}$ FH: I J7LB@ FHE8BC #: DEI J7LDE D: C7 LH C; D7 : 7 I; H7PL?@ ; = E 37YJE JHEY2J?

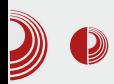

vrijeme da se postane poznati programer? Ko odlučuje o vašem kvalitetu kao programera - vi? Drugi? Vjerovatno. Ali, zašto porediti žabe i babe? Svaki čovjek je individua, tek poneka zajednička osobina je prisutna kod većine. Dobar si u Java-i. Druga osoba je dobra u kuglanju. Ko odlučuje šta je bolje, ako u određenom trenutku određeni kvalitet utiče pozitivno? Učite od početnika, učite iz svog iskustva u isto vrijeme. Kodo Sawaki jednom je rekao: "Nisi bitan". Razmislite o tome.

#### Pravilo 5: Bez cilieva u karijeri

Ako idete na određeni cilj koji treba postići u životu, onda ste već izgubili "joru". Radite naibolie što možete, cili ćete sigurno postići nakon dužeg vremena. Ne idite direktno prema cilju, već uložite trud da radite jako dobro to što radite. Postizanie cilia će doći samo od sebe. Želite raditi narednih 20 godina kako biste postali šef odjeljenja? Zašto ne biste radili naporno svaki dan, jer je naporan rad ponekad i zabava? Zen kaže: dan bez rada je kao dan bez hrane. Nema potrebe da poslije 20 godina budete zadovoljni i sretni. Možete biti sretni upravo sad. Stvari se mjenjaju. Možete se razboliti, možete biti otpušteni. Niko vam ne garantuje da će narednih 20 godina ići kako ste planirali. Zato budite sretni sada. Radite naporno. Svaki dan će vam biti izazov i predstavljaće najbolje u vašem životu. Poslije 20 godina rado ćete se sjećati tih dana. Možda postignete cilj, možda odete i dalje od toga - ali zasigurno sva sjećanja vam ostaju, i predivnih 20 godina. Ako vam posao u vašoj kompaniji oduzima sreću, ne donosi vam  $7a$ dovoljstvo već pretjeranu brigu i probleme

## 10 pravila Zen programera

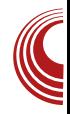

- jednostavno napustite. Pronađite onu kompaniju koja vam odgovara. Takođe, ako nemate cili - odlazak iz takve kompanije je vrlo jednostavan.

## Pravilo 6: Ćutite

Ako nemate ništa pametno da kažete, ćutite. Ne trošite vrijeme vaših kolega. Zamislite da svako ćuti i da svako gleda svoja posla, da ne postoji trošenje tuđeg vremena glupostima. Pokušajte da što manje idete na nerve vašim kolegama. Ako ne razvijate ego i pritom govorite stvari koje se tiču vas, već ste na dobrom putu. Ne mješajte ego sa vašim "iskustvom" i uvijek upamtite: vi ste početnik. Ako neko ima dobru ideju, podržite je.

# Pravilo 7: Ispunjenost.<br>Briga. Svjesnost.

Svaki programer diše, jede, živi. Trebate izbiegavati stvari koje ne volite u svom radu. Nemoite dozvoliti da radite stvari koje vas ne ispunjavaju. Nekad je potrebno utrošiti vrijeme na provod, zabavu, ali naravno ne sve - onoliko koliko vas ispuniava. Budite umiereni u svemu. Budite sviesni svog postojanja. Ne dozvolite da vas odvuku stvari koje ne volite da radite. Budite sviesni svake vaše sekunde rada i postojanja.

#### Pravilo 8: Ne postoji šef

Ako dozvolite šefu da vam upropasti vaš život onda ste vi sami krivi za to. Jednostavno, na određene poslove koje stvarno ne želite da radite recite "Ne". Najgore što može da vam se desi jeste da vam da otkaz. Naravno, dobar programer uvijek može i

## <span id="page-37-0"></span> $869.9.83:190$  <  $398+6$  +

KL?@A [; D7] ? FEI 7E \$7: FE] D; J; : 7 = K EIE87 AE @ JH 87 : 7 A7 : S : V ' 7 H7 LDE L? +7: 2; | 7J?I; : C ?] DE ?D?C 2DKJ; L?Y;

#### $$: +?3B$  %  $.3/8$  F=9  $: 519$

) HE=H7C; H@L?Y; E: FHE=H7C; H7 . I EE8E : DE LH@C; 87L2J; 1; 87EE AE@C >E8?@C AE@ D. C7 L; P. 17 H7|KD7HC7 ); 97@ JH 0; 2H7@, AEY7HAK X87EE YJ7 AE L7C @ D. AE HA7E : 7 > E8 ? @ D ? K 8 ? JD? JE @ FH L7H7 "J: A A7AE I K 8 2ID? - ?> E8 ?@ 1D: : 7  $\vdash$ : EI @ 7J; A7E B&: ?

#### $$: +?39$  $" / : 9 \rightleftharpoons 94887 \rightarrow$  $< 1 - 34 - 699$

+K 7 @ I 7C E 9L?@J " JE @ JE '; C 7 D?KJ7 IF; 97@BDE K JE@H (? (D7 [; KL; DKJ? : E[?  $[$ ; DELE FHEB@ $[$ ; ?IL;  $3$ FE]; JA7 - 7AE ?L7Y B-50F0A4 (DI; H7: 21?D7 C TENED TC 7 H7 KD7 H7 YHEC IL?@J7 7 ED: 7 [; 1; 1L; FHEC @ D'3' " I L; J7AE K AHK= / 7Y B 5GF 0A4 @ FHETHLE:  $A \in \mathcal{Q} \mathcal{L}$  7 FE]; J7A  $\hat{L}$  2EJ ?AH7 $\mathcal{Q}'$ ; FH7L2J; E: E8?| D3- JHL?@BDEI J??| BK| 7@EI J? D; YJE I F; 9?@BDE ) HEI JE FH&L7J2J; : 7 @ J7AE ?KL?@ACE; 82J?: HK=7]?@ 2L2J; ?I7 FHEC @D7C7

Babd f

## $9; +5.9 11$ . C

KJEH :  $@D \setminus K=7B@$ 

#### $D=+4 \le 2+39$  >-/8/

D24=4 @ 0E0 D7 8 8 BEJ; A7 P7 FHED7B"; D@ TD<EHC79?@ : D=B  $=5.46 \times 00 = 4000 + 0.001$  S F79>: % OR XAEH 7A : E EE=B 7 : ; E V 1807A AE@@ P7Y7E K8HE@ 17CE @ SP7=H 87E B: ?FE: A?BEC; J7HA; B:: D: FELHYD: V FEAKY7@C FH8B 7 L7D@ YJ7 IKYJ?DIA? PD71? ?D EHC 79?@? A7: 7 A7 ; CE ' C ? BCE D7 FHE9: I JH": D@ TD EHC 797@ K: EAKC: DJ?C 7 AE@IKK: BAJHEDIAE@EHC?\BTD7AK FHEYBEC 8HE@ @ KLE: D ?:: E L ? Y. A 7E J: EHRDA7 FHIFH C 7 P7 : K8BQ KFKYJ7 D@KEF? ! D24=4838BEJ: A:

!D24=4 D?@ L;[ FH:;<2D?I7D ?IFH! C7D P7 KFEJH 8K A403H G DB4 FHE = H7C L; [ L?Y; FH;: IJ7LB@ Y78BED  $540 < 4F > A$  P7 C E=K DEI J I EFI JL; D,  $TCFB C$ ; DJ79?@FH, JH7=; K8?EE AE@ E: FHE=H7C7 D, 8 2 IDE : 7 B I C E = 7 D7F? 7B° C ? ?B° D; AE : HK=? "P ELE= 1; L? ?: 7 @ FEJH 8DE D, AE FEI; JD? AE FHE=H7C; HAE PD7D@ FHE=H7ClAE= @PA7 0E0 %HC7>= ?E? 7BY JL7HDE FE]; JD? AE P7 AEHM ; D@ ? ?C FB C; D J79? @ EI DELD'S: ; EEL7 EL; 8 ?BB EJ; A; \ 27E9?[; CE: 7 7]; IJE I; ?: ; Y7L7 : 7 FEC; Y7 @ ! D24=4 17 F 41 FH JH'?

## $8\neq$ ; 8/ = 7; / N 3597 > 835+-34

#### $D=+<=?+: 8979N$  >-/8/

'  $7FEC$ :  $DKBICE$ :  $7! D24=4 D?@ = EJEL$ IFH C7D P7 KFEJH 8K FHE=H7C P7 FH JH'=K L; [ FH : I J7LB @ I 7C E FE: EE=K FEP7: DK D7 AE @@I; FHE=H7C ?H7 @ FHE=H7C? YJE CE; CE FH: I J7L2J?I BY **AEC** 

## $.19$

L7 TC 7 CE: 7 17A ?: 7 @ KFEH: ; 17 DOC 7 YJE ED7 K I KYJO? D?@ \$7E YJE ICE HAB FH JH " 17] ? IK IA EF K@ ? D@D3 ? IDSHEDPFEL7D3 CE: KBY AE@ C7 I; FHF7K@ L; BA7 IEE`; DEIJ F7 J7AE ?! D24=4 FH: IJ7LB @ I7CE @ 7D :; E CE: KB AE@ J7@ IAEEF  $|D$ ? PLE: BOLC ? AE @ [; CE FEAKY7J? : 7 TCFBC; DJHTCE A7AE I; 8K: ; CE FH8B 7L7B AH7@ 1; H@B7 E !D24=4 ' 7H7LDE EL: ; IFEC D@CE I7CE F41 FH JH  $^{\circ}$  17]; 7B K I KYJD? FH JH = 7 ? : E8?@D@ ?D<EHC79?@ I; EI?C D7 TOJ; HD; JK AEH 13? ? K H7PDTC : HK=TC D7K D7C E8B7 J7C 7 FE]; LY? E: 3000 < 8-8-60 8 TE TE = ?@ C; J; EHE TE = ?@ KJLH 1.7D@ H7PD3 ABC 7JI A3 E8H7P7 97 < D7D1 ? @ 8; HP, 2J:

FIJH7AJDEIJ 17 AE®C 1; 8EHCE I 7C E F?MQ ? E ! D24=4 : ELE: ? : E C E  $C$ ; DJ7 AE@=B7I? =:; ICE JE  $C$ ? $747$ : 7 AEHIJB" ! D24=4, 7CE F7H FHC; H7 " H( ?024 ! & : 43 = 434G ??;4 FHE=H7C; HC7 FEPD7JE  $2.8$   $B4$  $H7P \text{LE}$  @E EAH $C$ ; D@ ")  $IB$  \$ ?4= >DAB4, 0A4 8B=4H 2J: , F77A IL3 JH DKJDE S EM; H: 80 %/9; D; V FHE @A7J7 CE; J; L?; J?D7 F41 7: H1?

>JJF M3A?7F79>; EH BK9; D;  $QL7$  ) EM; H: O

- H DKJDE FH FEPD7@CE I 7CE = BYLD? 2>A4 : ; E 7B'L; [ KIB : ; [ ; C 8HE @ [ ; 8 21 ?! L: @ D?@

(L:; @ 8 2 JDE D7FEC; DKJ?: 7 8 78 BE J; 9?! D24=4 D?@ FH IK: D7 EEA79?@ FE : 7J7A7 AE@ FHC7 : EAKC; DJ? D7 EEA7EDEC JLHEC: 3AK F41 I; HL; HK 87P? FE: 7J7A7 - 7AE^; D?@ 8 2JDE D? AE @ ; Al J; DP? @ ?C 7 @ - " ! ) " ! % PB87E AE@=: HK=E= <EHC7J7 PP FHEIJE= H7PEE=7 YJE @ FHE=H7C; H P7: K ; D P7 ; AI JH7A9? @ 17C E= J; AI J7  $P: EAKC: DJHK=CH1'C7:78?$ ! D24=4 8 BY K C E=K J DEI J? : 7 SE: H7: ? FEITEV D:; AI PPD@ FHE=HPC: H@ J7@

## $8\neq$  : 8/ = 7 :/ N 3597 > 835+-34

AE@ CEH7 : 7 IFH C? FE: 7JA:  $P7$  $1\overline{D}24=4$ 

P7L? DEI J? E: : EC : D7 | 7C E= FHE 8B C 7 ?P7>J: L7 AEH? D?A7 C E=K: 7 I: AEHIU: H7PD: FECEID: 878BFEJ: A: P7 I 7C K : AI JH7A9? A J: AI J7 P : : EAKC : DJ7 F41 I JH7D79: 1887P. FE: 7J7A7 2J:

006>E& 0 :: ID? ABA D7 F41 IJH7D?9K F7 FH=B: AZ: 7 +84F (>DA24 C ?B) CE: 7 [: L7C 82]? @ D?@ / ? ?CE: 7 @ K ELEC : EC; DK FH JH7=; F41 ?0AB4A TOJ; HD; J I JH7D79; @AE 82J7D ? EL: : I: D7@Y: : 7@ D7 PD717@ 87Y DOC 7: EA @ I 7C H ?: 17 ! D24=4 C DE=E **FZAY?** 

HJFEIJ7LCE: 7 C7CEF41 IJH7D9K D7 AE @ @ 8? JH 87 EE : 7 FH JH T CE J: AIJ. ELEC IBKI7@87CECEH7B?: 7 D7F? YCE ? ? : 7 ? AEH? J?CE L: [ D7F? I 7DK 8 78 BIEJ; AK AE @ CEH7 : 7 E 1 3 J? F7H ?? JK F 41 I JH7D?9K : HK=?C H ]? C7 CEHPB 81CE : 7 E 1JCE IL: )" ! CO6>E4 AE@D7C D: JH87@ : 7 87 CED 7 A F 7 Q 2 : EYB : E J: A J 7 A E Q 2 | : E87 DE D7B'P?PC; ^K

#### ?erg| A ?2erg| A

CO6>EO )"! @PA7 F7 K IB:; [; C AEH7AK: 7 1: E17J: F7H7=H7<? FE:: 8B72D J: AIJ F7 CE: 7 7AE : BCE BDAEL: : 7 PLKI: CEAE@1: D7B7P. K

 $3<sub>d</sub>$ 

kuhi @%wws=22zzz1z6vf krrov1frp2 %AYI vI w Z6Vf kr r ov?2dA

HBAEC F? 7D@ FHE=H7C7 L; HEL7JDE  $[:J; : KFEE L$   $\mathcal{X}; LH C; DT$   $P=K8$   $21$   $21$   $F+P$ FHC7@1? F7H1+7@17 :: EAKC; DJ7 D; = E YJE @ 17C7 TCFBC; DJ797@ ? 10: A 1-PD@ ! D24=4 8 78 BIEJ; AEC - E I 7C E = ELEHPE I D7P?! D24=4 8 78 BTEJ; A: FHC 7KJ - 7AE^; KIBK] 7@ : 7 `; BCE: 7 FH JH' CE D7Y, % : EAK C; DJ; AE@I; D7B'P; D7 JLH EC: 3 AK FHLE YJE JH 87 : 7 KH7: "CE @ : 7 3 AEH 3 JC E L; [ D7F 3 7DK 8 78 BIEJ; AK AE @ @ K C E=K[DEI J?: 7 SP-LK]; VJ; AI J P J; LH J; ; : EAKC; D7J7 F7 J; A ED: 7 : 7 FHEIB: CCE ! D24=4 : 7 D: ; AI ?? , F ? 7A ; Al J; DP?@; B AJHEDIA 3 : EAK  $C$ ; D7J7 L; EC 7  $@$  L; BA? ) (  $(1 ( -1 -1 - T)$  SEH? J7D BDA ; Al J; DP?@: 7JEJ; A7

>JJF MMM<BD<E9EC<BJOF; I 9ECC **ED** 

#### $2\#%$ , 6%0

": :  $@$  AE $@$ C I : LE:  $@$ C E ?AE @ [; D7: 7C E |; D7 A + 7 @ KAH71 2J? EL7@ I; HR@B E !D24=4 @ FHE@A7JD7F?17D K 0E0 FHE=H7CIAEC @P? AK 7 AEH $\text{I}$  J I 7C E= FHE=H $\text{I}$ C7 @ FH JH = 7 % : EAK C; D7J7 FE 17: H7@ J; P JE=7 FHEPBP?I 7L; J P7 ED;  $A \in \mathbb{Q}$  | K |; L; [ | K| H B | 7 !D24=4:7 P7 ; AIJH7A9?@ J; Al J7 AEH $\mathbf{I}$ J; FH :  $2$ DK 8? 8 BIEJ; AK S F79>; - 2A7V @H @ JE 0E0 1D7 8 18 BIEJ; A7 AE @ FE: H7L7 D7@ [? 8HE@ ; Al J; DP?@; : EAKC; D7J7 ? AE @ @ J7AE^; FE: S F79>; , E<JM7H %29; DI; /; H1ED  $V > ?4 = B-D424$  B9; D9EC \$EH 3J7DBDA@  $>$ JF JA77F79 $>$ : EH=

(LEQL; EC 7 AEH IDEQ38BE J; 9? 7 ? J7 AE^; FHLEC AEH7 AK TC FB C; DJ797@ ! D24=4 8 BBEJ; A; X; AI JH7A9?@C  $J$ : AI $J$  C7EF FHE=H7C  $2$ +7 D@ [; CE 1; FEP787L2J?  $L: \left[ K \right]$   $R: \left[ C \right]$   $8$   $H \& R$ % + 17 EF 37

<span id="page-41-0"></span> $8/$  : ?/ :

" +: ; /  $.83\%$  598031 >; 3  $\div 84\%$  $+$  \* 5528 </ ; ?/ ; + . / 9

## $$;91;+73+84$  2.6)  $-0#$

#### KJEH/B: CH ?DEL?

ELEC : ?@BK [; CE D7FH7L2J? D7Y FHL? ?;D6& P7 ;8670023 I; HL; H ) HE=HC ? HD@ ?; D68=0 JH' ?: EI J7 L?Y; FEIL;  $\left| \right|$ ; DEI J? D; = E YJE  $\left| \right|$ ; C E FEDK: 2J? K ELEC | BYDAK 7BY | 217E97C 7 : 7@C E CE=K[DEIJ: 7 AH DK E: ELE= 1 BYDA7 A7E EIDEL; (: 1 207 E97 I; E1; AK@ : 7 FEPD7@ @PA AEC F7®H7D@ D7  $?$   $E$  DEL: AED-2=KH?7D@ I & DAD ! 86700230 ) H JFEI J7L7: CE: 7 1 217E9?  $TC7@$  418 =  $T2*1D=CD$  17 J: C FE: EBACDO; 1>G -< @ ?; 7EDE H Y; D@  $SEC7D$ : FH@  $D = E$  AH $D$ ; CE 17 FHE=H7C ?+7D@C ?:D68=0 | K | B@:: [;

dsw0j hw I qvwdoo ol ewrro dxwrpdnh snj Ofrqilj olee}50ghy ol esf uh60ghy } ol e4j 0ghy pdnh 0|

) EIB@ 2DIJ7B79?@ 8 78 BTEJ; A7 FH KP, [; CEB-D424B; 8670C230

zi hw

kwws=22gr zqor dg1ol j kwwsg1qhw2ol j kwwsg2uhohdvhv04171{2ol j kwwsg0 4171651wdu1j }

) 7 H7I F7AK@CEB-DA24B

wdu 0{i oljkwwsg04171651wdu1j}

 $+$ KJ2DIA7 FHEL@H7 : 7 B? @ BSDA24B

 $C E=K$  :  $? AEC F7$   $B+TJ$ ?

fg oljkwwsg0417165 >  $12f$ r qilj xuh > pdnh

AE FEIBI@ ELE= AED<2=KH?7D@ ? AEC F7@PPD@D; 8K:; FHE8BC7 PD7 1?: 7 TC 7CE B-DA24B AE @ CE; CE: 7 FEI J7LIC E D7 D7YEF; H7JLD?I 7 J; C

, B@:; [?AEH7A87]; AEF?H7D@B4;4G=0 AE@ [; FEIBK 21? A7E 87P7 P7 D7Y ?;D6& ) H JFEI J7LA7 @: 7 I; D7B7PC E  $K < 7197$ AB

 $fg$  vuf > fs prgbvnhohwrq1f pr gbkhoor 1f

37C @D?: CE SCE: 6IA; B JEDV KDKJ7H :  $7JEJ: A: S$  $VI7$ 

vhq 01 \* v2pr gbvnhohwr q2pr gbkhoor 2j \* pr gbkhoor 1f

, 7: 7 |; CE EJLEH0? D7YC EC BODC  $: 2EHEC 28$   $EST$ 

slfr prgbkhoor1f

":;  $CE$ :  $E \triangleleft D$ A9?@

XULKDQGOHUbI XQF+pr gbkhoor bxul bk  $dqgohu, ~ ~ ~$ 

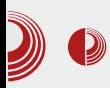

## $\langle\!\langle\!\langle\rangle\!\rangle\!\rangle$  . The contract of the contract of the contract of the contract of the contract of the contract of the contract of the contract of the contract of the contract of the contract of the contract of the cont

#### **... }**

Unutar ove funkcije postoje linije kôda koje brišemo tako da ostane samo:

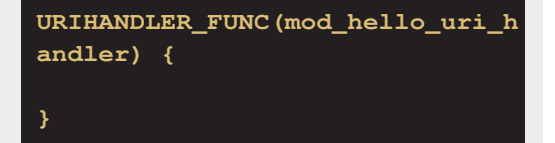

Sada između zagrada dodamo:

```
plugin_data *p = p_d;
  char *hello ="hello";
  buffer *l;
  UNUSED(srv);
  if (con->mode != DIRECT)
return HANDLER_GO_ON;
  if (con->uri.path->used == 0)
return HANDLER_GO_ON;
```
**mod\_hello\_patch\_connection(srv, con, p);**

```
if ( strstr(con->uri.path-
>ptr,hello) == 0) return
HANDLER_GO_ON; //Ako hello nije
u putanji predaj izvršavanje
drugom modulu
```

```
//Sređujemo Header za naš
odgovor
```

```
response_header_overwrite(srv,
con, CONST_STR_LEN("Content-
Type")CONST_STR_LEN("text/plain
"));
```

```
//uzimamo buffer kao
pokazivač kako bismo izvršili
dodavanje našeg string-a
  l =
chunkqueue_get_append_buffer(co
```
**n->write\_queue); //ovde dodajemo sa API-jem naš pokazivač na string hello buffer\_append\_string\_len(l, CONST\_STR\_LEN(hello)); //Obaviještavamo server da je prenos svih datoteka završen con->file\_finished = 1; //Naš modul šalje da je završena obrada i da može**

**return HANDLER\_FINISHED;** U datoteci lighttpd-1.4.32/src/Make

file.am dodamo sliedeće linije

**poslati klijentu**

(negdje gdje je prikladno):

```
lib_LTLIBRARIES +=
mod_hello.la
 mod_hello_la_SOURCES =
mod_hello.c
 mod_hello_la_LDFLAGS = -module
-export-dynamic -avoid-version
-no-undefined
 mod_hello_la_LIBADD =
$(common_libadd)
```
Sada pokrenemo niz komandi kako bismo iskompajlirali *lighttpd sources* (u fascikli /lighttpd-1.4.32):

```
make clean
./autogen.sh
./configure
make
make install
```
U konfiguracijskoj datoteci za lighttpd:

```
server.modules = (
       "mod_access",
```
 $8/$  ; ?/ ;

%pr gbdol dv%/ %pr gbf r psuhvv%/ %pr gbuhgl uhf w%/ &Qdc pr gxo khoor %pr gbkhoor %/

vhuyhu1gr f xphqw0ur r w @ %2ydu2zzz% huyhu1xsor dg0gl uv  $@+$ %2ydu2f df kh2ol j kwwsg2xsor dgv%

vhuvhu1huur uor i www. amando amando amando amando amando amando amando amando amando amando amando amando ama %2ydu2or j 2ol j kwwsg2huur u1or j % huyhu1sl g0i l oh @ %2ydu2uxq2ol j kwwsg1sl g% huyhu1xvhuqdph @ %zzz0gdwd% huyhu1j ur xsqdph @ %zzz0gdwd% huyhu1sr uw @ ; 3  $\log h$ { 0i l oh1qdphv  $\textcircled{2}$  + % ggh{ 1sks% % ggh{ 1kwpo% % ggh{ 1ol j kwwsg1kwpo% , f r psuhvv1f df kh0gl u @ %2ydu2f df kh2ol j kwwsg2f r psuhvv2% r psuhvv1i l ohw| sh  $@ +$ %dssol f dwl r q2mdydvf ul sw%/ %wh{ w2f vv%/ %wh{ w2kwpo%/ %wh{ w2sodl q% , l qf oxghbvkhoo %2xvu2vkduh2ol j kwwsg2f uhdwh0 pl ph1dvvl j q1so% qf oxghbvkhoo %2xvu2vkduh2ol j kwwsg2l qf oxgh0 f r qi 0hqdeohg1so%

7 8?I CE J; I J?H7B? D7Y CE: KB ?I AEC F7@B?H7DK : 7JEJ; AK FEAH[; CEI7

#### ol j kwwsg 0i ol j kwwsg1f r qi

 $-$ : I J?H $T$ CEI 7

f xuo kwws=2245: 1313142khoor

:  $@Q$  LH7[; D?H; PKBJ7J

#### khoor

, 7 EL?C ] B7DAEC I CE P7LHY?B?I; H?@K E ! 8670023D ) H; FEHK] K@CE 1 ?J7E9?C7 : 7  $FH = B$ : 7 $R$  CE: KB AE $R$  L; [ FEI JE@; A7AE 8?CE`: 7 D7FH7L?B?@; 7D AE@8?CE=7E: 71; : E: 7K; 8670C23

<span id="page-44-0"></span>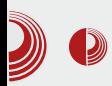

# Git (5. deo) Organizacija

#### Autor: Zlatan Vasović

ako možemo napraviti Git programsko skladište i meniati kôd, ali da li smo se ikada zapitali, kakvu organizaciju kôda imamo? Organizacija je potrebna da bismo lakše razvijali projekte i da bi korisnici mogli lako da nađu ono što im je potrebno.

#### **Razvojne grane**

Kada smo pričali o Git terminologiji, pomenuli smo i razvojne grane. One su veoma bitne za razvoj. Master je glavna razvojna grana. Svi commiti sa ostalih razvojnih grana na kraju dolaze do niega. Nestabilnim verzijama nije mesto na *masteru*, jer on služi samo za stabilne verzije programa. Development je nešto slično *trunku* u *Bazagru*. On je stalna razvojna grana. Vrlo često su verzije programa koje se nalaze na niemu veoma nestabilne. Kada program dođe do nove stabilne verzije, onda ona odlazi na *master*. Postoje i alternative za *development*, kao što su: RC (Release Candidate), alpha, beta i WIP (Work In Progress). Jedina razlika je način razvoja, koji je opisan u 3. delu ovog serijala. Razne alatke koje čine program mogu takođe biti na posebnoj razvojnoj grani.

# Sam svoj majstor

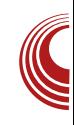

# **git**

#### Oznake

Trebalo bi da svaka verzija bude označena, kako bi korisnici mogli da preuzmu određenu verziju programa. Označene verzije ne moraju biti uvek stabilne, tu mogu doći i nestabilne verzije kao što je beta. Verzije se označavaju samo kada su završene. Treba izbegavati nazive oznaka kao što su *first version* (prvo izdanje), alpha, beta i slične, jer tada korisnik ne može da sazna za koju je to verziju oznaka. Oznake mogu sadržati naziv programa u obliku <naš program>  $X, V, Z$ 

#### Kôd

Kôd naravno treba biti organizovan, dok umanjene (engl. minified) verzije datoteka treba ostavliati samo ako je to neophodno. Uputstva o organizaciji kôda u nekom jeziku možete pronaći na internetu. Na GitHubu se nalazi odlično uputstvo za CSS, HTML, JS i Rubv.

#### **Dokumentacija**

Često postoje nejasnoće oko korišćenja programa. Zato je preporučljivo napraviti *wiki* ili sajt na kome će se

## $8+7$  <?947 +4 $\approx$ 9:

D7B7P21? : EAKC; DJ79?@ . AEBAE D; CE; J; : 7 D7FH7L2J; 17@ ED: 7 17CE K FE: : Y7L7D@C7 FHE=H7CIAE= IAB7: ? YJ7 KAB221 2J; F88 EF9?22 EAKC; DJ7  $9\sqrt{2}$  JH 87 : 7 17: H ? () 8. 1: I JE FEI J7LB@D7 F2J7D@ KFKJI JL7 P7 2DI J7 BY9?@ ?FE]; JDE FE: ; Y7L7D@ B4CD?

#### $\langle \diamond \rangle = +5/$ :

BBD4 CA02: 4A IBK ? P7 FH7[; D@ FHE 8BC7 AEH 107A7 KAB22 K22 ?? 7KJEH 7 ) HE9; : KH7 @ @: DEI J7LD7 KAB@ 2); BED4B EF9?@ K FE:; Y7L7D@ 7 FHE  $=$  $+7$ C I AE $=$  I ABT:  $2\sqrt{7}$ 

' 7 @ 2JD?@ @ FE: ; I 2J? EPD7A; ; 014; B (D, P7 @: 7D ABYI ?) 7D FHE=H7C CE=K **P=B: 7J?EL7AE** 

1D6 = H YA; KAZ: K

540CDA4 P7>J; L?P7 : E: 7L7D@ D.  $\vert$ : =7 YJE D. : EI J7 @ FHE=H7C K 74:? D: @ DEI: FH?AEH-M: D@  $FHE=HTC7$ F >= C58G D. YJE D. PLE: BQLE PBL; [ **1 FH7LB@DE F7 @ED: 7 D; FEJH 8DE** H Y7L7J?J7AL; FHE8BC;

" 84BCs=4 EL? FH: I J7LB@@ D7H: D; L; HP?@ AE@ JH 87 : 7 17: H; ? FH7LA; E: H ^; D & FHE8B C 7 ( H=7DPK @ I; FE D7PLK L; HP?@ '7PL < 84BC>=47 JH 87: 78K: ; KGHI E8BAK

 $'$  7l J7L $3:$  I; T

- **SEHIJ7DEDA**
- 4 5>JUFI = 21>K8 9EC 1 JOB = K? :

, BA7 (H=7DP79?@ 800

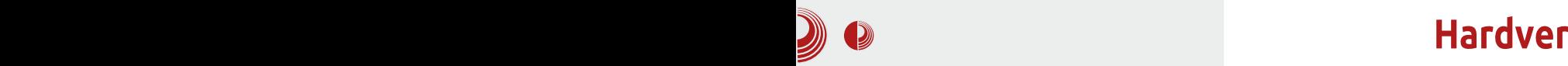

# <span id="page-46-0"></span>Arduino kontroler (5. deo)

#### Autor: Stefan Nožinić

U ovom broju vam dajemo uvid u<br>Lo, kako se koriste tasteri, koliko to, kako se koriste tasteri, koliko je zapravo njihova funkcionalnost jednostavna, šta je pull-up resistor i kako to sve da ukombinuiete sa prethodnim znaniem da biste napravili još zanimliiviiu stvar.

#### Malo o potencijalu

Ako se dobro sećate gradiva iz Osnovne škole onda ćete se setiti i one famozne definicije napona. Zapravo, napon je razlika potencijala. Mi smo već pominjali napone i Omov zakon. Ako uzmemo neko kolo sa dve tačke. napon između te dve tačke je razlika potencijala na prvoj i drugoj tački.

Sada pokušajmo da teorijski opišemo šta u stvari predstavlja onaj 1 ulazni pin za Arduino. Niega naibolie možemo zamisliti kao tačku. Vrednost na tom ulaznom *pinu* biće 1 (*HIGH*), ako je potencijal u toj tački veći od neke granične vrednosti, a 0 (*LOW*) ako je potencijal u toj tački manji od neke donie granične vrednosti.

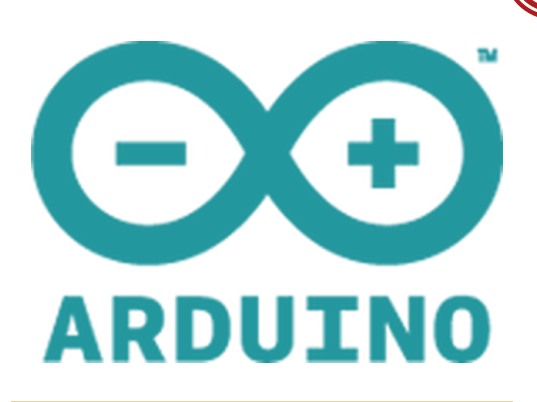

Napomena: Ako je potencijal u toj tački između gornje i donje granične vrednosti, onda se smatra da je vrednost neodređena (može biti ili 0 ili 1 bez ikakvog pravila).

#### Tasteri

Svi vi ste sigurno čuli za tastere i prekidače. Razlika između tastera i prekidača je ta, što je taster aktivan samo dok je pritisnut, a prekidač je aktivan dok je u aktivnom položaju. Kao što vidimo, razlika je mehaničke prirode a ne toliko elektronske. Softverski se može od tastera napraviti funkcionalnost prekidača i, doduše malo teže, obrnuto. Kako se taster softverski lako "pretvara" u prekidač, mi ćemo se fokusirati striktno na upotrebu tastera. Najblaže rečeno, taster je žica koja pritiskanjem spaja dve tačke u kratak spoj. Dakle, taster možete zamisliti kao komad žice kojom samo povežete dve tačke u kolu (pritisnut taster) i prekinete dve tačke u kolu (taster nije pritisnut).

#### **Projekat 1**

Ne bismo više da dosađujemo sa teo-

HREC J; [; CE KH7: 21? C7B' FHE@A7J , JL7H @ LHEE @: DEI J7LD7 F7 17A D?@ FEJH 8DE F? 7D@ AZ: 7 (LE @ CE=K  $[: E: H^2: 21? ? D7 : HK = ? D712D :: EEC$ I E<JL; H A? A E @ [; C E EF ? 7 J? A 7 I D ? @ ? AE@I: 8 2J? EI DEL7 P7 A7I D?@ KD7FH ^; D@ \_; BCE : 7 D7FH\*L\*CE : 7 D7C : 12: 7 P71 ?@ A7: 7 @ J71 J; H  $\mathbf{L}$ FH217 DKJ 7:7 K EIJ7BC IBX 7@LCC7 D;  $1\%$  (LE  $@$  FHER) DE  $@$ : DEI J7LDE \$7AE J71 J: HFH A? 7 | JHK@E AEBE A7: 7 D?@ FH2l? DKJ ? FEDELE =7 KI FEI J7LB@ A7: 7 @ FH2l? DKJ IL; YJE JH 87 : 7 KH7: TCE @l J; : 7 L; `; CE H: DE TPLEH J7I J: H EJFEHDYA !  $#$ 7AB 4 5 L; `; C E P7 J7I J; H7 : HK=?AH7 @D7 EJFEHDA - H 87EE 8?: 7 EJFEHDA 8K: ; EDEBA; EJFEHDEI J? AEBAE @ FEJH 8 DE : 7 ! : 2E: 7 D; FH = EH? EF? 7DE K FH J>E: DC J; AI JELC 7 HK=? A FO EJFEHD'A7 JH 87 L; P7J? D7 7DE: K ! : E: : 7 A7JE: K D7 '  $4'5$  ?& AE@  $I: D7BP$ ? D7  $ABDE > K$  \$7:7 |: ASD& > D7F7@ H 97C E I 7 \* ( 7 ?A7: 7 @ J7I J; H FH2I? DKJ FHEJ? ; I JHK@ K IKFHEJDEC D; C7 IJHK@, 7: 7 [; CE FEA7P7J??A7AE ELE CE: : : 7 I: KH7: ?? D7: HK=71?@D71?DKPC7EE FHE=H7C? **HTD@** 

37 FEI; J7A @ FEJH 8DE D7FH/L2J? EL7 ALE FEL: PL7D@

 $$7:7 \& J7 \cup ; H$  FH2V3 DKJ ?& [; l; FEI J7L2J? D7 LH: DEI J 7 A7: 7 D?@ FH21 DKJ ED: 7 @ LH: DEI J

 $DE: K!$  :  $TE: FEL: 2k$ ;  $DT$  ?& 7 A7JE: KD7 #

B=EH217C \$7:7 @LH: DEIJD7 ?&D @: D7A7 ED: 7 FEI J7L? LH: DEI J D7 ?& D7 KIKFHEJDEC FEIJ7L?D7

 $$Z:$ 

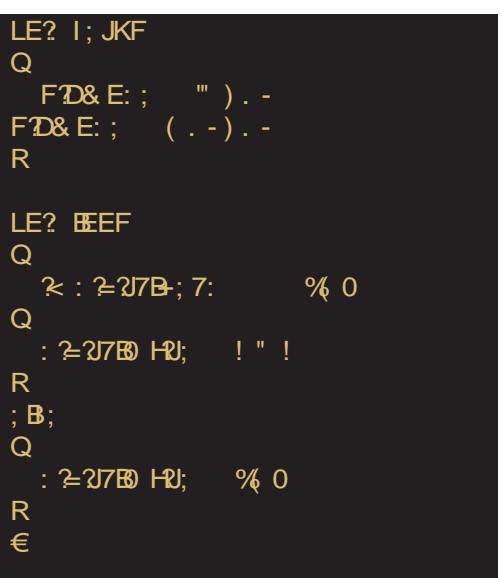

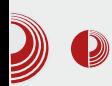

## Arduino контролер

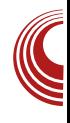

Napomena: Ovo može da se dodatno optimizuje, ali mi to ovde nećemo raditi jer bi optimizacija značila i kôd koji je teško razumeti.

## **Projekat 2**

Sada ćemo da nadogradimo prethodni projekat na poboljšanu verziju koji će ukliučiti LED diodu kada se taster pritisne, a sledeći put kad se pritisne, isključiti je.

Potrebno je samo izmeniti nekoliko stavki u kôdu:

```
int state; // čuva trenutno stanje
int timer:
void setup()
₹
  state = 0;
timer = 0;
pinMode(7, INPUT);
pinMode(8, OUTPUT):
}
void loop()
₹
  if (digitalRead(7) == LOW)
ł.
  timer++if (timer >= 10)
  ₹
                              time =0;state =(stat + 1) % 2;digitalWrite(8, state);
}
}
```
Sada kompajlirajte program prebacite ga na Arduino kao i ranije i eksperimentišite šta sve možete da uradite sa tasterom i PWM-om. U narednom broju ćemo kombinovati upotrebu tastera i PWM-a da postignemo povećavanje i smanjivanje intenziteta svetlosti pomoću tastera LED diodi. Do tada eksperina mentišite jer se tako najbolje uči!